## **Praktyczny kurs**

Ð

81 a

 $\bigcirc$ H.  $\bullet$ 

 $\bullet$ a 67

廰

### **Wydanie II**

Ø ñ

0

#### Zobacz, na co Cię stać z asemblerem!

- Dowledz się, do czego może Ci się przydać asembler
- Poznaj architekturę i sposób działania procesorów Intel
- Naucz się pisać wydajne programy dla systemów DOS i Windows

### Eugeniusz Wróbel

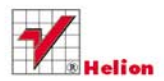

# helion. $p\not\!\!\!\downarrow$

## Idź do

- [Spis treści](#page-2-0)
- [Przykładowy rozdział](#page-6-0)
- [Skorowidz](#page-27-0)

## Katalog książek

- [Katalog online](http://helion.pl/page354U~katalog.htm)
- [Zamów drukowany](http://helion.pl/zamow_katalog.htm) katalog

## Twój koszyk

[• Dodaj do koszyka](http://helion.pl/add354U~pkase2)

## Cennik i informacje

- [Zamów informacje](http://helion.pl/page354U~emaile.cgi) o nowościach
- [Zamów cennik](http://helion.pl/page354U~cennik.htm)

## Czytelnia

[• Fragmenty książek](http://helion.pl/page354U~online.htm) online

### **X** Kontakt

Helion SA ul. Kościuszki 1c 44-100 Gliwice tel. 32 230 98 63 [e-mail: helion@helion.pl](mailto:helion@helion.pl) © Helion 1991–2011

## Praktyczny kurs asemblera. Wydanie II

Autor: Eugeniusz Wróbel ISBN: 978-83-246-2732-5 Format: 158×235, stron: 424

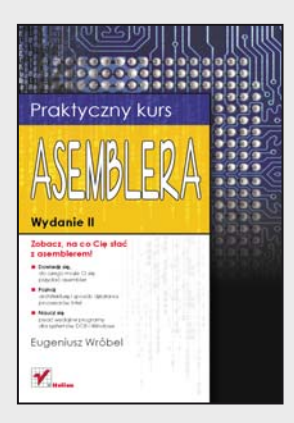

- Dowiedz się, do czego może Ci się przydać asembler
- Poznaj architekturę i sposób działania procesorów Intel
- Naucz się pisać wydajne programy dla systemów DOS i Windows

#### **Zobacz, na co Cię stać z asemblerem!**

Programowanie w języku niskiego poziomu – choć czasem nieco uciążliwe – daje bardzo dużą swobodę w kwestii wykorzystania sprzętowych zasobów komputera i oferuje niemal nieograniczoną kontrolę nad sposobem działania programu. Aplikacje napisane za pomocą asemblera są bardzo szybkie i wydajne, a ponadto wymagają o wiele mniejszej ilości pamięci operacyjnej niż analogiczny kod, opracowany w językach wysokiego poziomu, takich jak C++, Java czy Visual Basic. Jeśli jesteś zainteresowany poszerzeniem swoich umiejętności programistycznych, z pewnością nadszedł czas, aby sięgnąć po asembler.

Książka "Praktyczny kurs asemblera. Wydanie II" wprowadzi Cię w podstawowe zagadnienia związane z zastosowaniem języka niskiego poziomu do programowania komputerów opartych na architekturze x86-32 procesorów Intel (oraz AMD). Poznasz sposoby wykorzystania zasobów sprzętowych, zasadę działania procesora i listę jego instrukcji. Nauczysz się też, jak używać różnych trybów adresowania w celu optymalnego zarządzania zawartością rejestrów i pamięci. Dowiesz się, jak prawidłowo pisać, łączyć, kompilować i uruchamiać programy, a także poznasz praktyczne przykłady zastosowania asemblera.

- Podstawowe informacje na temat asemblera i architektury x86-32 procesorów Intel (oraz AMD)
- Przegląd narzędzi przydatnych przy tworzeniu i uruchamianiu kodu
- Sposoby adresowania pamięci i korzystanie z rejestrów procesora
- Lista instrukcji procesorów o architekturze x86-32
- Definiowanie i używanie zmiennych
- Tworzenie podprogramów i makroinstrukcji
- Korzystanie z funkcji systemu MS DOS i BIOS-a oraz windowsowych bibliotek typu API
- Stosowanie asemblera do tworzenia programów uruchamianych pod systemem Windows
- Tworzenie asemblerowych bibliotek typu dll z wykorzystaniem środowiska Microsoft Visual Studio
- Przegląd metod optymalizacji kodu
- Praktyczne przykłady programów wykorzystujących język asemblera

#### **Wykorzystaj w pełni potencjał asemblera!**

## <span id="page-2-0"></span>Spis treści

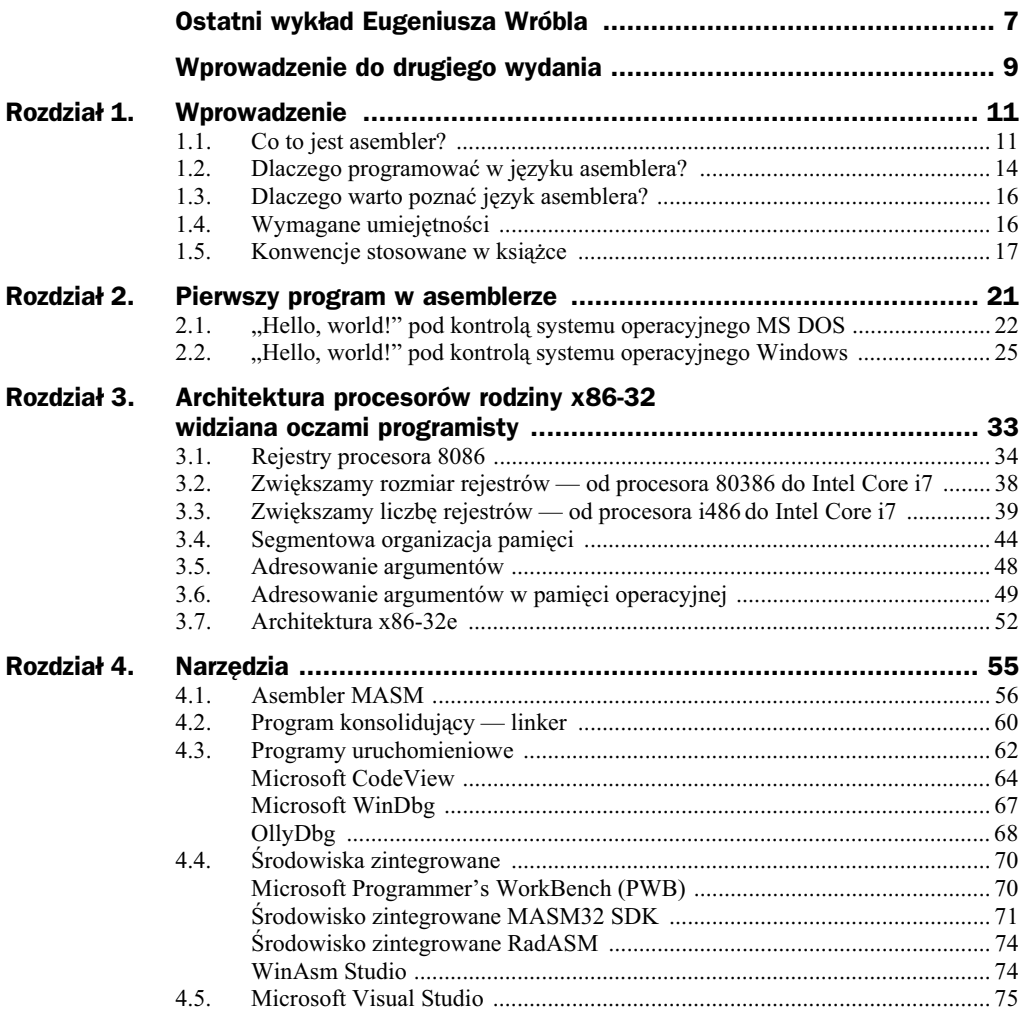

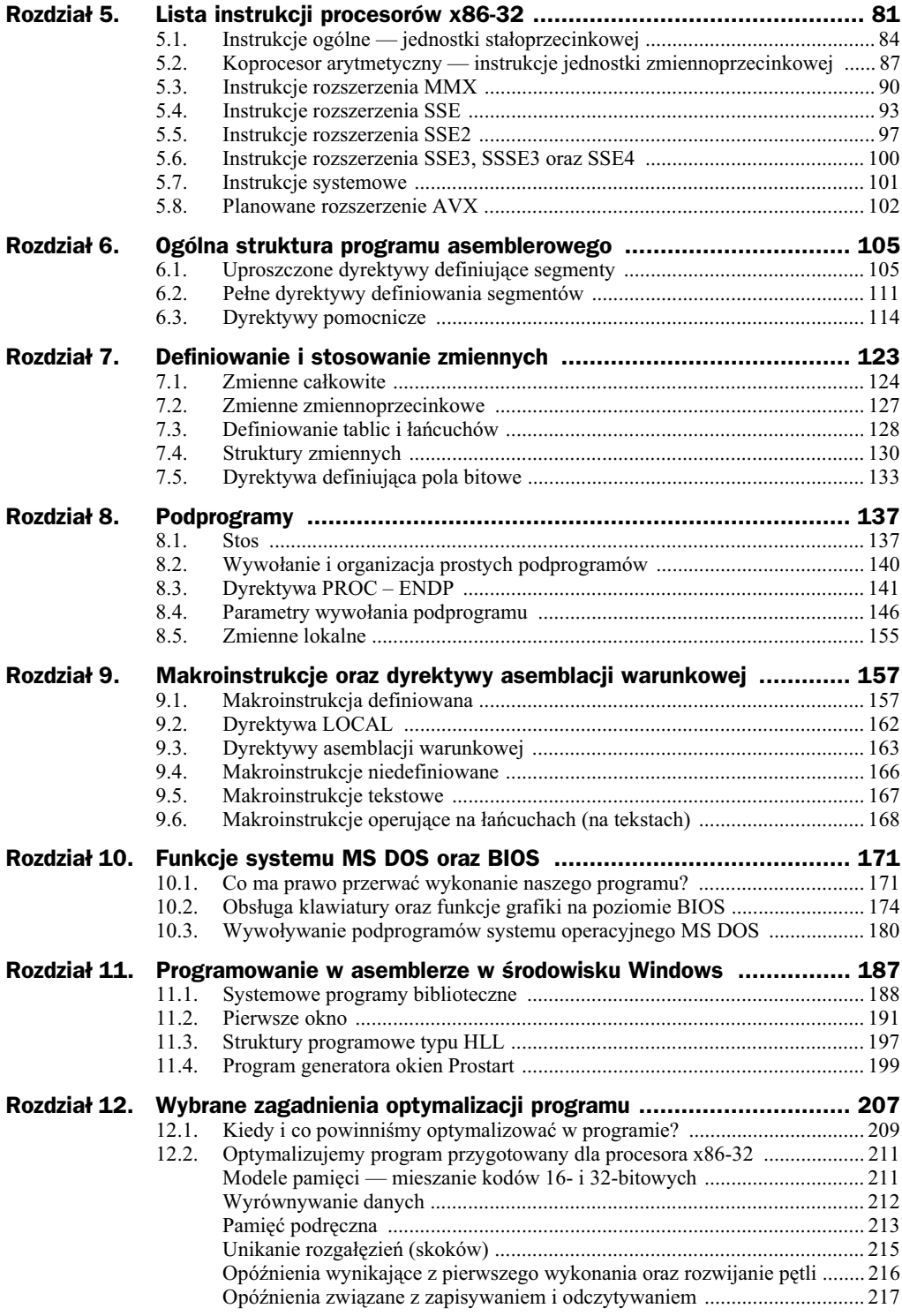

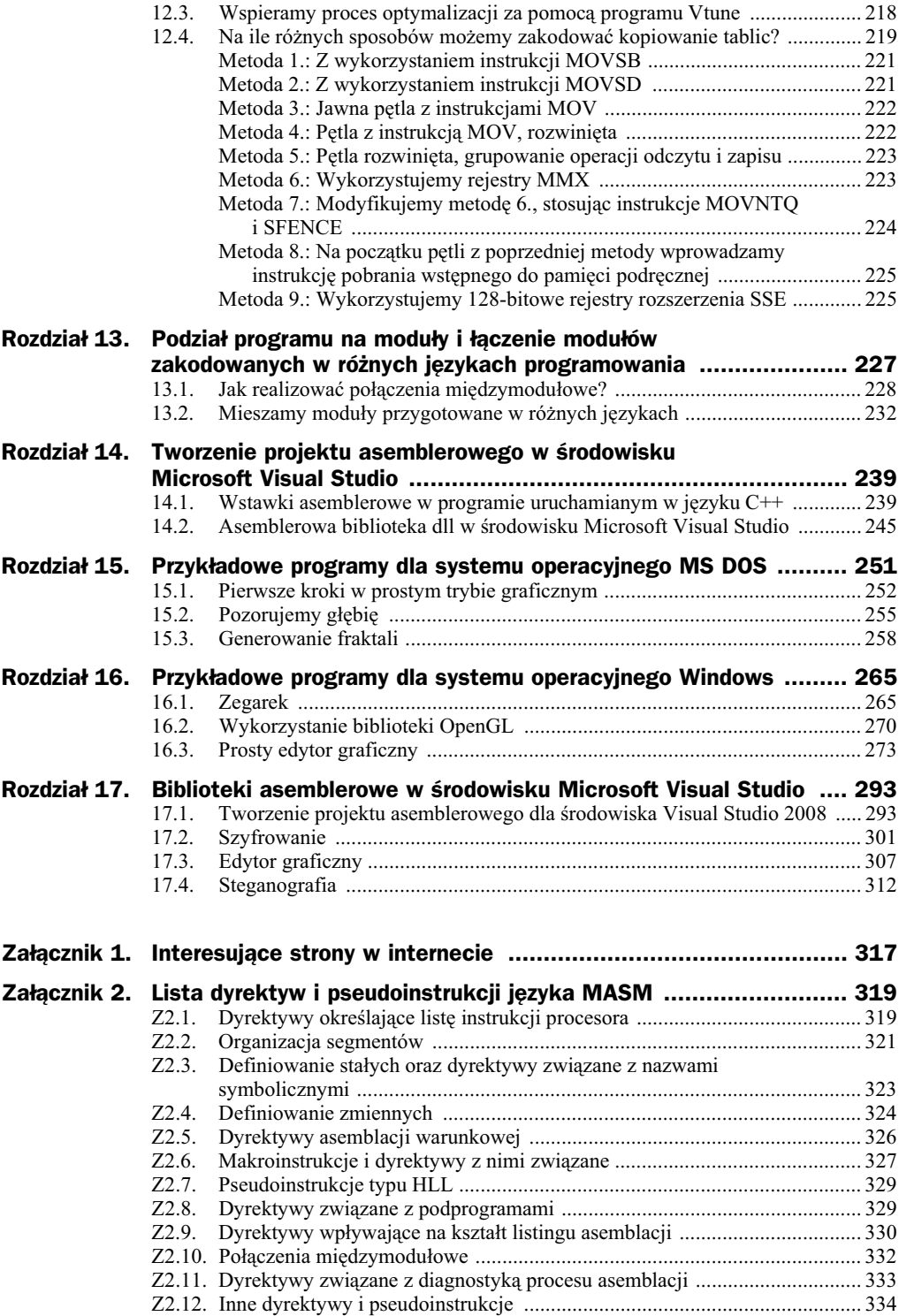

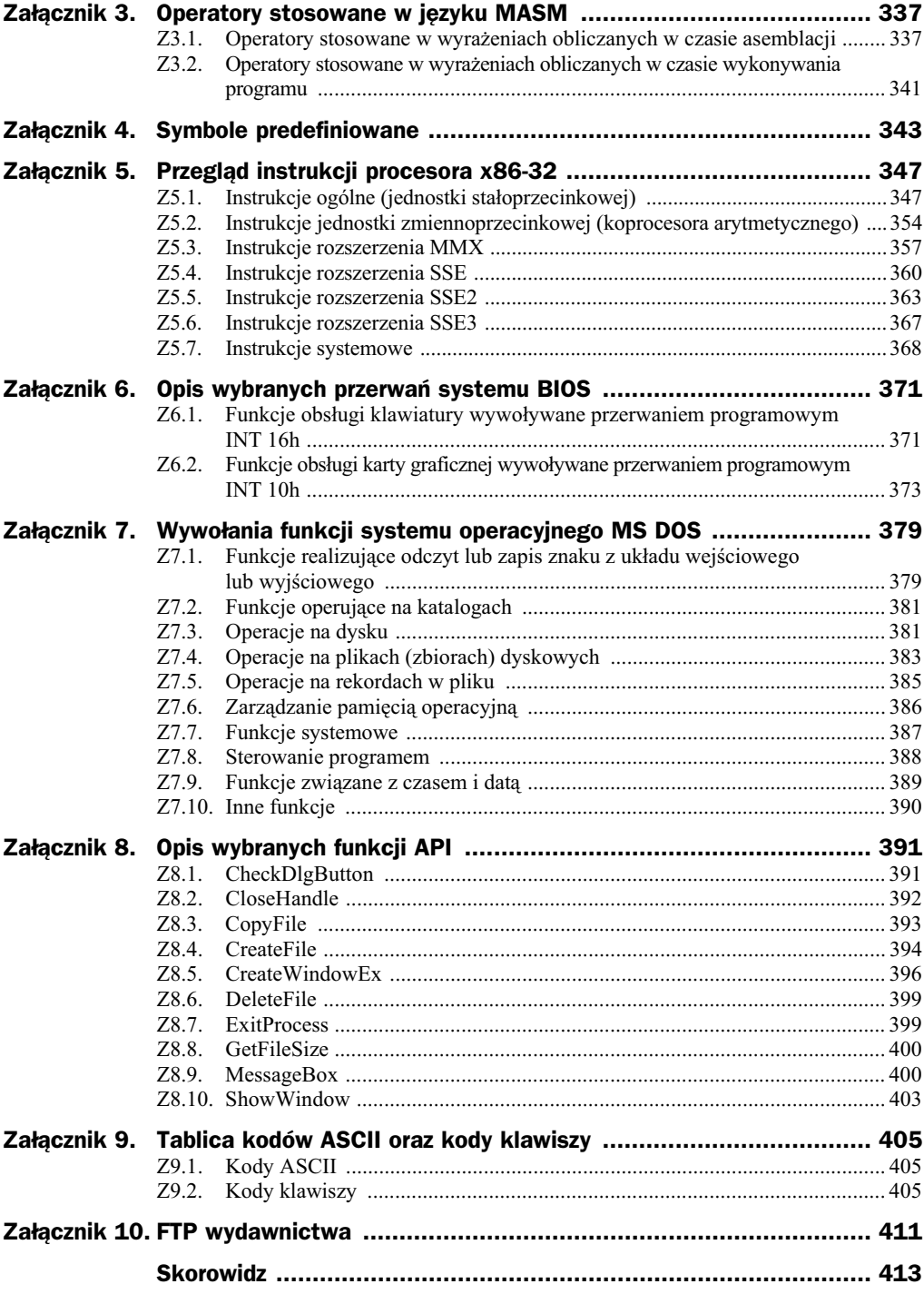

## <span id="page-6-0"></span>Rozdział 3. Architektura procesorów rodziny x86-32 widziana oczami programisty

Wszystkie instrukcje procesora<sup>1</sup>, takie jak np. operacje arytmetyczne czy logiczne, z jakich składa się program, wykonywane są na zmiennych w rejestrach procesora lub w pamięci operacyjnej. W dalszej części tego rozdziału musimy zatem poznać:

- rejestry procesora dostpne programowo i podstawowe formaty danych zwizanych w tymi rejestrami,
- $\bullet$  organizację pamięci operacyjnej,
- pojcie adresu logicznego, liniowego i rzeczywistego,
- sposoby adresowania argumentów w pamici operacyjnej,
- tryby pracy procesora.

j

Każdy kolejny procesor firmy Intel należący do tzw. linii procesorów x86-32 był tak rozbudowywany, aby oprogramowanie dziaajce na poprzednim, starszym modelu procesora mogło być w dalszym ciągu używane. Aby to było możliwe, w najnowszym procesorze Intel Core i7 możemy "zobaczyć" procesor 8086 i jego rejestry z charakterystyczną dla niego segmentowa organizacją pamięci i sposobami adresowania argumentów.

<sup>&</sup>lt;sup>1</sup> W dalszej części książki 32-bitową architekturę procesorów firmy Intel nazywać będziemy konsekwentnie x86-32 dla podkreślenia, że wywodzi się ona od pierwszego 16-bitowego procesora 8086. Firma Intel od pewnego czasu zrezygnowaa z tej nazwy na rzecz IA-32. Do tej duej grupy procesorów zaliczamy wszystkie procesory rodziny Celeron, Pentium i Core. Z wyjątkiem podrozdziału 3.15 nie będziemy zajmować się w tej książce 64-bitowym rozszerzeniem architektury procesorów Intel, oznaczanym jako  $x86-32e$  lub też EM64T, a w przypadku procesorów firmy AMD —  $x86-64$ .

Warto wspomnieć w tym miejscu, iż w procesorach linii x86-32 odszukać można pewien ślad jeszcze wcześniejszych procesorów: 8-bitowych 8080 oraz 8085, a nawet ślad pierwszego mikroprocesora firmy Intel z 1969 roku, 4-bitowego procesora 4004.

### 3.1. Rejestry procesora 8086

Procesor 8086 to pierwszy procesor firmy Intel, w którym podstawowe rejestry dostępne programowo są 16-bitowe. Z niewielkim uproszczeniem możemy przyjąć, że współczesny procesor o architekturze x86-32 po włączeniu komputera do zasilania widziany jest przez programistę jako bardzo szybki procesor 8086. Będziemy mówili, że procesor pracuje wtedy w trybie adresacji rzeczywistej bądź w trybie 16-bitowym (choć programowo dostępne będą już rejestry 32-bitowe, wprowadzone w procesorze 80386). Programy uruchamiane pod kontrolą systemu operacyjnego MS DOS wykorzystywać będą ten właśnie tryb. Instrukcje procesora 8086 stanowią podzbiór zbioru instrukcji współczesnego procesora Intel Core i7. Mogą one operować na ośmiu podstawowych rejestrach (rysunek 3.1) oraz na argumentach w pamięci operacyjnej.

**Rysunek 3.1.** *Podstawowe rejestry*

*procesora 8086*

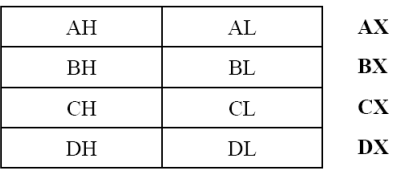

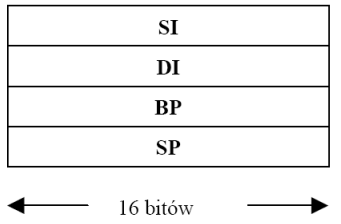

Nazwy rejestrów przedstawiono na rysunku wielkimi literami, jednak w programie dla wygody najczęściej zapisywać będziemy je literami małymi. Język asemblera dopuszcza w tym zakresie pełną dowolność. Rejestry AX, BX, CX, DX, SI, DI, BP oraz SP w czasie wykonywania programu mogą zawierać odpowiednio:

- argumenty dla wykonywanych w programie operacji arytmetycznych oraz logicznych,
- $\bullet$  argumenty służące do obliczania adresu w pamięci operacyjnej,
- $\blacklozenge$  wskaźniki do pamięci operacyjnej.

Niezależnie od tego, że z wyjątkiem rejestru **SP** wszystkie pozostałe będziemy mogli wykorzystywać do różnych z wymienionych powyżej celów, każdy z nich ma także swoją specyficzną funkcję, która związana jest z jego nazwą. Wyjaśnia to poniższe zestawienie:

- AX główny rejestr jednostki stałoprzecinkowej procesora, służy jako akumulator dla argumentów instrukcji procesora oraz zapamiętania wyników,
- BX rejestr bazowy, wskaźnik do danych w pamięci (w segmencie danych<sup>2</sup>),
- $CX$  -licznik w operacjach na łańcuchach oraz w petlach programowych,
- DX rejestr danych, rejestr adresowy układów wejścia-wyjścia,
	- SI rejestr indeksowy, wskaźnik do danych w segmencie danych; w operacjach na łańcuchach wskaźnik dla łańcucha źródłowego,
- DI rejestr indeksowy, wskaźnik do danych; w operacjach na łańcuchach wskaźnik do łańcucha przeznaczenia,
- BP rejestr bazowy, wskaźnik do danych w segmencie stosu,

SP - wskaźnik szczytu stosu.

W rejestrach AX, BX, CX, DX możemy niezależnie adresować ich młodsze i starsze bajty, odpowiednio używając nazw: AH, AL, BH, BL, CH, CL, DH i DL.

Przypomnijmy sobie, że w naszym "pierwszym programie", wyświetlającym na ekranie napis "Hello, world!", wykorzystywaliśmy dwa spośród wymienionych wyżej rejestrów: DX oraz AH. Przez te rejestry przekazywaliśmy parametry do podprogramu systemowego.

Listą instrukcji procesora zajmować się będziemy w rozdziale 5., jednak już teraz pokażemy przykładowe instrukcje (rozkazy) wykorzystujące poznane rejestry:

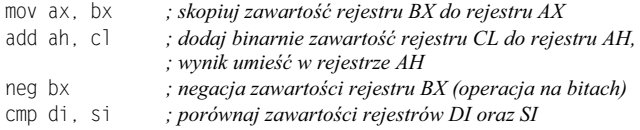

Wymienić musimy jeszcze dwa inne rejestry procesora 8086: wskaźnik instrukcji IP oraz rejestr znaczników FLAGS. Rejestry te pokazane są na rysunku 3.2.

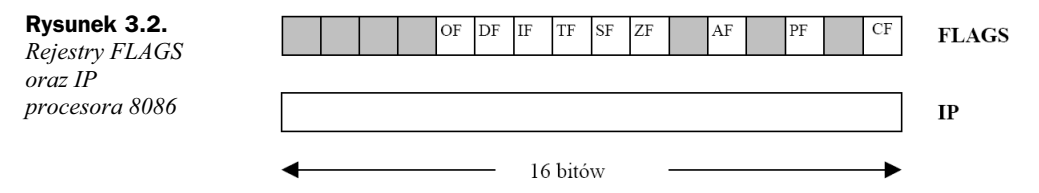

Rejestr IP wskazywać będzie adres w segmencie kodu, z którego kolejno pobierane będą instrukcje programu do wykonania. Po pobraniu instrukcji jego zawartość powiększana będzie o taką liczbę bajtów, z ilu składa się dana instrukcja. W przypadku instrukcji

 $\overline{c}$  $2$  O segmentowej organizacji pamięci będziemy mówić w dalszych częściach tego rozdziału.

skoku bądź wywołania podprogramu, czyli przeniesienia sterowania w inne miejsce programu, do rejestru IP zapisywany będzie adres, pod którym zaczynają się instrukcje tego fragmentu programu (bądź podprogramu), jakie mają być wykonywane.

Szczególne znaczenie w procesorze ma rejestr jednobitowych znaczników FLAGS. Wyróżniamy wśród nich 6 znaczników stanu oraz 3 znaczniki sterujące. Znaczniki stanu informują o pewnych cechach otrzymanego wyniku po wykonaniu operacji arytmetycznej bądź logicznej. Ilustruje to tabela 3.1.

| <b>Symbol</b><br>znacznika | Nazwa znacznika                                                            | Jak się zachowuje po operacji<br>arytmetycznej bądź logicznej                                                                                                    | <b>Przykład</b> |
|----------------------------|----------------------------------------------------------------------------|----------------------------------------------------------------------------------------------------|-----------------|
| CF                         | znacznik<br>przeniesienia<br>(ang. carry flag)                             | Przyjmuje wartość 1, gdy w wyniku wykonanej<br>operacji nastąpiło przeniesienie (np. przy<br>dodawaniu) z bitu najstarszego na zewnątrz<br>lub też (np. przy odejmowaniu) nastąpiła<br>pożyczka z zewnątrz do bitu najstarszego.<br>W przeciwnym razie znacznik jest zerowany.                                                                                     | 1010 1110       |
|                            |                                                                            |                                                                                                    | $+ 0111 0100$   |
|                            |                                                                            |                                                                                                    | 1 0010 0010     |
|                            |                                                                            |                                                                                                    | $CF = 1$        |
| PF                         | znacznik parzystości<br>(ang. parity flag)                                 | Ustawiany jest na wartość 1 wtedy,<br>gdy w wyniku zrealizowanej operacji liczba<br>bitów o wartości 1 w młodszym bajcie wyniku<br>jest parzysta. Gdy jest nieparzysta, znacznik<br>jest zerowany.                                                                                                    | 0010 1100       |
|                            |                                                                            |                                                                                                    | + 1011 0001     |
|                            |                                                                            |                                                                                                    | 1101 1101       |
|                            |                                                                            |                                                                                                    | $PF = 1$        |
| AF                         | znacznik<br>przeniesienia<br>pomocniczego<br>(ang. <i>auxiliary flag</i> ) | Przyjmuje wartość 1, gdy nastąpiło przeniesienie<br>z bitu 3 na 4 lub pożyczka z bitu 4 na 3.<br>W przeciwnym razie wskaźnik jest zerowany.<br>Wskaźnik AF wykorzystywany jest przy<br>operacjach na liczbach BCD.                                                                                                    | 0010 1110       |
|                            |                                                                            |                                                                                                    | $+ 0110 0100$   |
|                            |                                                                            |                                                                                                    | 1001 0010       |
|                            |                                                                            |                                                                                                    | $AF = 1$        |
| ZF                         | znacznik zera<br>(ang. zero flag)                                          | Przyjmuje wartość 1 wtedy, gdy wynik operacji<br>jest równy zero, i jest zerowany w przeciwnym<br>razie.                                                                                                    | 1111 1111       |
|                            |                                                                            |                                                                                                    | + 0000 0001     |
|                            |                                                                            |                                                                                                    | 0000 0000       |
|                            |                                                                            |                                                                                                    | $ZF = 1$        |
| <b>SF</b>                  | znacznik znaku<br>(ang. sign flag)                                         | Przyjmuje wartość 1, gdy najbardziej znaczący<br>bit (bit znaku) w otrzymanym wyniku jest<br>równy 1, i jest zerowany w przeciwnym razie.<br>Stan znacznika SF jest zatem zgodny z bitem<br>znaku.                                                                                                    | 0110 0000       |
|                            |                                                                            |                                                                                                    | $+ 0100 0001$   |
|                            |                                                                            |                                                                                                    | 1010 0001       |
|                            |                                                                            |                                                                                                    | $SF = 1$        |
| OF                         | znacznik<br>przepełnienia<br>(ang. overflow flag)                          | Przyjmuje wartość 1, gdy przy realizowaniu<br>określonej operacji wystąpiło przeniesienie<br>na bit znaku lub też z tego bitu pobrana została<br>pożyczka, ale nie wystąpiło przeniesienie<br>(lub pożyczka) z bitu znaku (tzn. CF=0)<br>W przeciwnym razie znacznik jest zerowany.<br>Stan znacznika OF jest istotny w czasie operacji<br>na liczbach ze znakiem. | 0110 1010       |
|                            |                                                                            |                                                                                                    | $+ 0101 1001$   |
|                            |                                                                            |                                                                                                    | 1100 0011       |
|                            |                                                                            |                                                                                                    | $OF = 1$        |
|                            |                                                                            |                                                                                                    |                 |
|                            |                                                                            |                                                                                                    |                 |

**Tabela 3.1.** *Znaczniki stanu w rejestrze FLAGS*

W zależności od stanu pojedynczych znaczników lub ich logicznej kombinacji można dzięki zastosowaniu właściwych instrukcji skoków zmienić przebieg realizowanego programu. Analizując ustawienia znaczników stanu, warto pamiętać, że procesor nie

rozróżnia, czy liczba traktowana jest przez nas w programie jako liczba ze znakiem, czy też bez znaku. Klasycznym przykładem ilustrującym, w jaki sposób procesor wykorzystuje znacznik zera ZF, może być następująca sekwencja instrukcji:

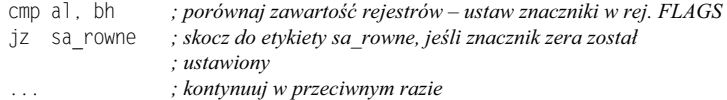

Wykonanie instrukcji cmp sprowadza się do wykonania operacji odejmowania. Wynik odejmowania nie zostaje zapamietany, a jedynie ustawione zostaja znaczniki, w tym znacznik zera ZF. Rozkaz skoku warunkowego jz (ang. *jump if zero flag*) bada stan tego znacznika i jeśli stwierdzi, że jest równy 1 (co oznacza, że w wyniku odejmowania wynik był równy zero, czyli porównywane rejestry zawierały te same wartości), przeniesie sterowanie do etykiety (adresu symbolicznego) o nazwie sa\_rowne. W przeciwnym razie skok nie jest wykonywany i procesor przechodzi do realizacji kolejnej instrukcji.

Inny rodzaj znaczników w rejestrze FLAGS to znaczniki sterujące. Mogą być ustawiane bądź zerowane programowo w celu wymuszenia odpowiedniego sposobu pracy procesora. Ilustruje je tabela 3.2.

| <b>Symbol</b><br>znacznika | Nazwa znacznika                                                               | Znaczenie znacznika                                                                                                    |
|----------------------------|-------------------------------------------------------------------------------|----------------------------------------------------------------------------------------------------|
| TF                         | znacznik pracy<br>krokowej<br>$(\text{ang.} \; trap \; flag)$                 | Stan równy 1 powoduje wprowadzenie procesora w tryb pracy<br>(ang. single step mode) umożliwiający wygenerowanie przerwania<br>(ang. <i>single step interrupt</i> ) i przejście do specjalnych procedur<br>obsługi (np. programów uruchomieniowych) po każdym<br>wykonanym rozkazie. Wyzerowanie znacznika TF powoduje<br>powrót procesora do normalnej pracy. |
| IF                         | znacznik zezwolenia<br>na przerwanie<br>$(\text{ang.}\text{ interrupt flag})$ | Ustawiony w stan 1 powoduje odblokowanie systemu przerwań<br>procesora. Zewnętrzne przerwania maskowane mogą przerwać<br>realizację wykonywanego aktualnie programu. Wyzerowanie<br>znacznika powoduje, że przerwania te są przez procesor ignorowane.                                                                                                    |
| DF                         | znacznik kierunku<br>(ang. direction flag)                                    | Wykorzystywany jest przy wykonywaniu operacji na łańcuchach<br>(tablicach). Jeżeli ma wartość 0, przetwarzanie łańcuchów odbywa<br>się z inkrementacją adresów, jeżeli zaś jest ustawiony — adresy<br>maleją.                                                                                                    |

**Tabela 3.2.** *Znaczniki sterujce w rejestrze FLAGS*

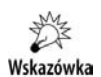

Procesory x86-32, a zatem także współczesne procesory serii Intel Core, po włączeniu do zasilania pracują w trybie adresacji rzeczywistej. Na tym etapie rozważań możemy, upraszczając, przyjąć, że dla programisty jest to wtedy bardzo szybki procesor 8086. W tym trybie ma on do dyspozycji 8 rejestrów 16-bitowych, z których każdy może zawierać argument wykonywanych instrukcji lub też może służyć do obliczenia adresu argumentu w pamięci operacyjnej.

## 3.2. Zwiększamy rozmiar rejestrów — od procesora 80386 do Intel Core i $7^3$

W procesorze 80386 w miejsce poznanych poprzednio rejestrów 16-bitowych wprowadzono rejestry 32-bitowe. I tak już pozostało — aż do współczesnych procesorów o architekturze x86-32 (pracujących w trybie 32-bitowym). Procesory te posiadają szereg innych, dodatkowych rejestrów, które poznamy w dalszej części rozdziału. Układ podstawowych ośmiu rejestrów i ich przeznaczenie praktycznie się nie zmieniły, co pokazuje rysunek 3.3.

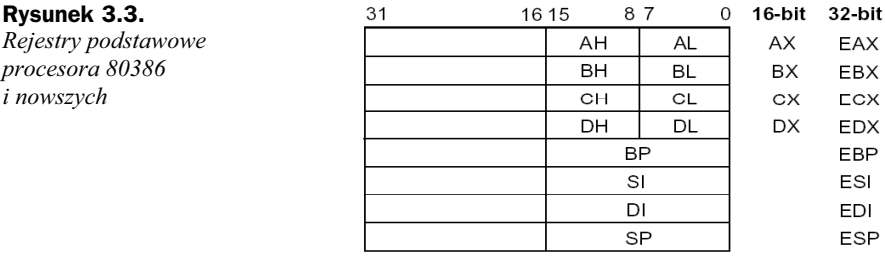

Jak widać na tym rysunku, wszystkie rejestry zostały powiększone do 32 bitów, zaś w nazwie pojawiła się na pierwszym miejscu litera "E", od angielskiego słowa expand — poszerzenie, powiększenie. W programie wykorzystywać możemy zarówno 32-bitowe rejestry: EAX, EBX, ECX, EDX, ESI, EDI, EBP, ESP, jak i mapowane na nich, znane nam już rejestry 16-bitowe: AX, BX, CX, DX, SI, DI, BP, SP oraz, odpowiednio, ośmiobitowe: AH, AL, BH, BL, CH, CL, DH, CL. Rola rejestrów 32-bitowych jest generalnie zgodna z opisaną wcześniej rolą ich odpowiedników 16-bitowych. Dzięki temu zachowana została zgodność programowa "w dół", tzn. programy przygotowane dla starszych procesorów mogą być wykonywane na procesorach nowszych.

Począwszy od procesora 80386, konsekwentnie mamy też do dyspozycji 32-bitowy rejestr wskaźnika rozkazów EIP, a także 32-bitowy rejestr znaczników EFLAGS. W rejestrze EFLAGS oprócz znanych nam z procesora 8086 znaczników stanu oraz znaczników sterujących pojawiła się nowa grupa znaczników: znaczniki systemowe. Są one związane z pracą procesora w trybie adresacji wirtualnej z ochroną i nie mogą być używane w programie użytkowym. Z tego też względu nie będziemy się nimi zajmować w tej książce.

Podstawowe typy danych, jakimi operować będziemy, wykorzystując pokazane na rysunku 3.3 rejestry procesora, pokazuje rysunek 3.4.

Pokażmy teraz przykładowe instrukcje procesora, wykorzystujące pokazane na rysunku 3.3 rejestry procesora 80386:

 $\overline{\mathbf{3}}$ W architekturze x86-32.

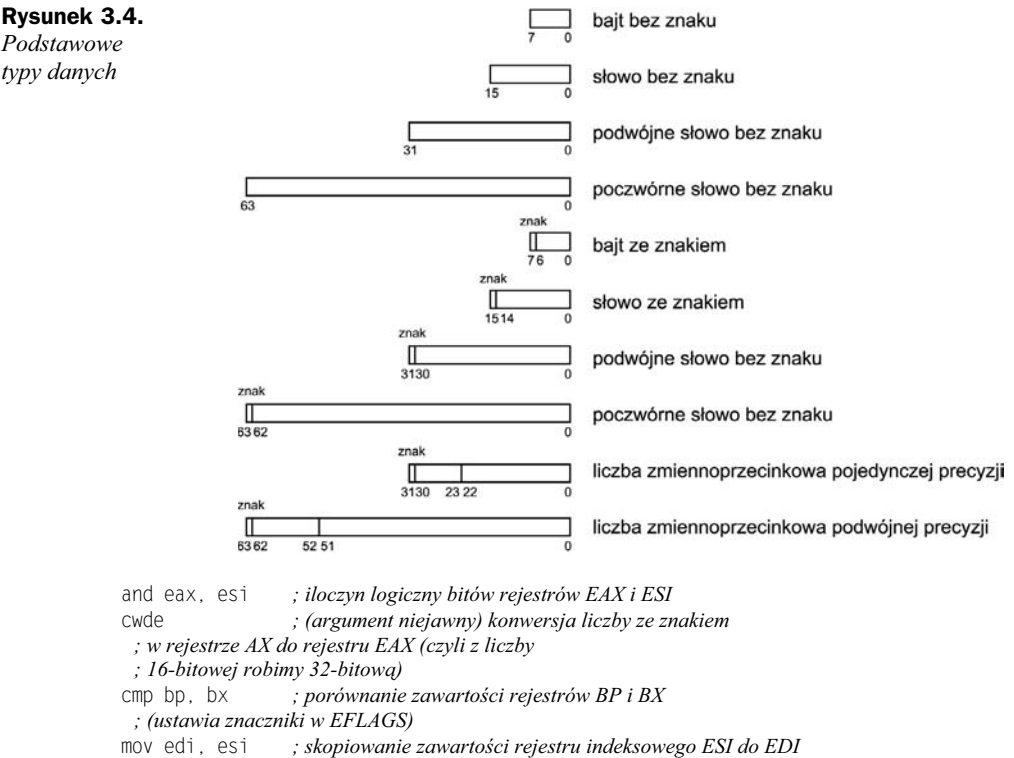

sub ecx, 8 *cie od zawartoci rejestru ECX liczby 8*

## 3.3. Zwiększamy liczbę rejestrów — od procesora i486<sup>4</sup> do Intel Core i7<sup>5</sup>

Wykonywanie złożonych obliczeń na liczbach zmiennoprzecinkowych przy wykorzystaniu dotychczas poznanych przez nas rejestrów jest uciążliwe i mało wydajne. Dlatego też równolegle do procesora 8086 powstał koprocesor arytmetyczny 8087 (jako oddzielny układ scalony), a później odpowiednio dla kolejnych procesorów 80286 i 80386 koprocesory: 80287 i 80387. Koprocesor arytmetyczny posiada 80-bitowe rejestry oraz listę instrukcji pozwalającą na stosunkowo proste wykonywanie nawet bardzo złożonych operacji matematycznych na liczbach zmiennoprzecinkowych. Dla programisty procesor główny oraz koprocesor arytmetyczny tworzyły od początku jak gdyby jeden procesor o powiększonych możliwościach. W programie w identyczny sposób

-

 $4$  Według wcześniejszego nazewnictwa firmy Intel — 80486.

 $5$  W architekturze x86-32.

umieszczać można instrukcje wykonywane przez każdy z tych procesorów. Począwszy od procesora i486, koprocesor arytmetyczny włączony został do procesora głównego, przy zachowaniu wszystkich swoich funkcji. W procesorach o architekturze x86-32 występuje w postaci tzw. jednostki zmiennoprzecinkowej<sup>6</sup> — w odróżnieniu od jednostki stałoprzecinkowej, bazującej na omówionych wcześniej rejestrach 32-bitowych. Rejestry jednostki zmiennoprzecinkowej (koprocesora arytmetycznego) dostpne programowo przedstawia rysunek 3.5.

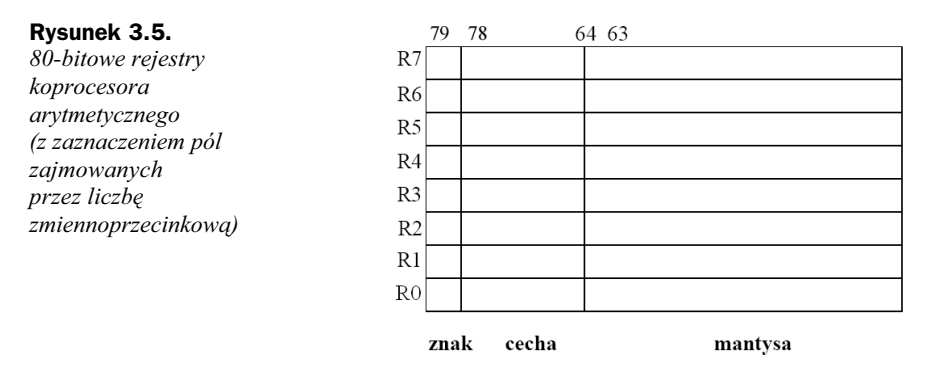

Instrukcje operujące na tych rejestrach traktują je jako stos ośmiu rejestrów, przy czym rejestr wskazywany przez 3-bitowy wskaźnik jako szczyt stosu nazywać będziemy  $ST(0)$  lub po prostu ST. Kolejne rejestry to odpowiednio:  $ST(1)$ ,  $ST(2)$  itd. aż do  $ST(7)$ . Pokazuje to rysunek 3.6.

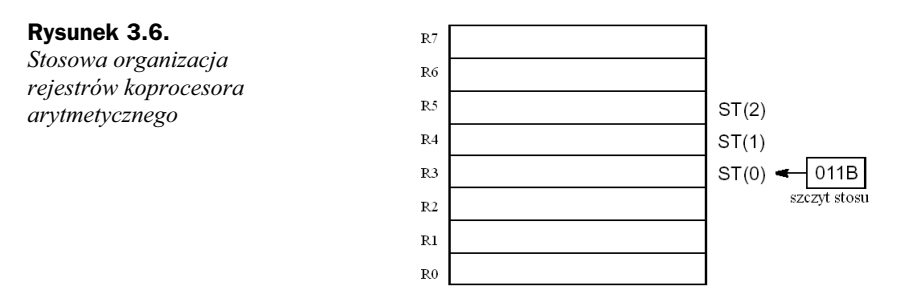

Zapis do rejestru ST(0), którym w danym momencie będzie np. rejestr R3, wiązać się będzie z wcześniejszym odjęciem od trzybitowego wskaźnika stosu jedynki i tym samym operacja zapisu wykonana zostanie do R2. Rejestr R3, będący poprzednio szczytem stosu, stanie się rejestrem  $ST(1)$ . Do rejestrów  $ST(i)$  dane zapisywane będą w formacie: znak, wykładnik, mantysa — tak jak pokazują to rysunki 3.4 i 3.5. Poniżej pokażemy kilka przykładowych instrukcji procesora operujących na tych rejestrach:

| fldpi       | ; załadowanie na szczyt stosu do rejestru $ST(0)$   |  |
|-------------|-----------------------------------------------------|--|
|             | : liczby stałej "pi"                                |  |
| fld zmienna | $:$ załadowanie na szczyt stosu do rejestru $ST(0)$ |  |
|             | ; zmiennej z pamięci                                |  |

 $6$  Informatycy — szczególnie ci pamiętający czasy procesorów 8086, 80286 i 80386, jak i koprocesorów arytmetycznych 8087, 80287 i 80387 — w dalszym cigu operuj pojciem *koprocesor arytmetyczny*, mimo iż jest on w tej chwili integralną częścią procesora o architekturze x86-32.

-

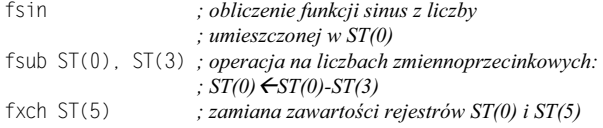

Wykonywanie operacji na liczbach zmiennoprzecinkowych nie jest — niestety sprawą prostą. Musimy pamiętać o ułomności każdej cyfrowej maszyny matematycznej w zakresie przedstawiania osi liczbowej, możliwej do osiągnięcia dokładności obliczeń czy wreszcie konieczności operowania takimi podstawowymi w matematyce pojeciami, jak np. nieskończoność.

Kolejne rejestry udostępnione zostały programistom w procesorze Pentium MMX. Był to przejściowy model procesora produkowany przez krótki czas, dlatego mówi się raczej, że rozszerzenie procesora o nazwie MMX pojawiło się w Pentium II. Konieczność zwikszania mocy obliczeniowej wymaganej w coraz bardziej popularnych zastosowaniach multimedialnych spowodowaa signicie do tzw. technologii **SIMD** (ang. *Single Instruction Multiple Data*). W technologii tej pojedyncza instrukcja procesora wykonywana jest równolegle na kilku danych. Rejestry oraz wprowadzone wraz z tzw. rozszerzeniem MMX typy danych pozwalające wykonywać tego typu operacje w procesorze Pentium II (i oczywiście także nowszych) przedstawia rysunek 3.7.

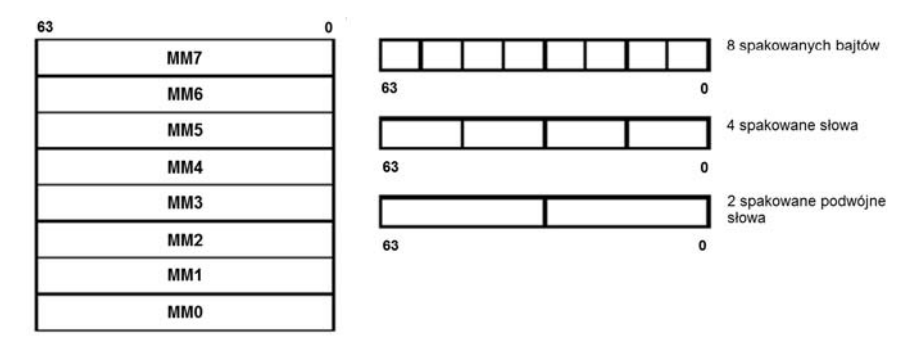

**Rysunek 3.7.** *Rejestry MMX oraz typy danych*

Każdy z ośmiu 64-bitowych rejestrów może zawierać:

- $\blacklozenge$  jedną daną 64-bitową,
- dwie dane 32-bitowe (ang. *Packed Doubleword Integers*),
- cztery dane 16-bitowe (ang. *Packed Word Integers*),
- 8 danych bajtowych (ang. *Packed Byte Integers*),

na których równocześnie wykonywać możemy określone operacje, w szczególności arytmetyczne i logiczne na liczbach cakowitych. Przykady wykorzystania rejestrów MMX w programie asemblerowym pokazane będą w dalszych rozdziałach, teraz przedstawimy jedynie kilka przykładowych instrukcji procesora wykorzystujących te rejestry.

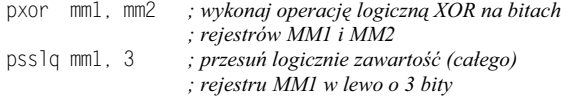

paddb mm2, mm3 *; dodaj odpowiadajce sobie bajty rejestrów MM2 i MM3*

paddw mm2, mm3 ; *dodaj odpowiadające sobie słowa rejestrów MM2 i MM3* 

W procesorze Pentium III wprowadzono kolejnych osiem rejestrów, tym razem 128-bitowych, które stanowią podstawowe zasoby rozszerzenia procesora o architekturze x86-32 o nazwie **SSE** (ang. *the Streaming SIMD Extensions*). W procesorze Pentium 4 nie przybyło już żadnych dostępnych programowo rejestrów, jedynie rozbudowana została lista instrukcji. Rozszerzenie procesora Pentium 4 nazwano w zwizku z tym SSE2. Rejestry rozszerzeń SSE i SSE2 nazywamy XMM (rysunek 3.8). Podobnie jak opisane wcześniej rejestry MMX, pracują one w technologii SIMD. O ile jednak w poprzednich rejestrach mogliśmy przetwarzać równolegle kilka danych będących liczbami całkowitymi, o tyle teraz operacje będą możliwe także na liczbach zmiennoprzecinkowych. W pewnym uproszczeniu można powiedzieć, że rozszerzenie SSE/SSE2 łączy w sobie możliwości koprocesora arytmetycznego (przetwarzanie liczb zmiennoprzecinkowych) oraz MMX (przetwarzanie typu SIMD). Rozszerzenia SSE/SSE2 wprowadzone zostay w celu zwiększenia szybkości przetwarzania w takich zastosowaniach, jak grafika 2D i 3D, przetwarzanie obrazów, animacja, rozpoznawanie mowy, obsługa wideokonferencji itp. W lutym 2004 roku firma Intel wprowadziła na rynek wersję procesora Pentium 4 z jdrem o nazwie Prescott. W procesorze tym wprowadzono rozszerzenie o nazwie SSE3. Lista instrukcji kolejny raz zostaa powikszona, jednak nie zmienia si liczba dostępnych programowo rejestrów. W następnych wersjach procesorów o architekturze x86-32 wprowadzono kolejne rozszerzenia listy rozkazów (SSSE3, SSE4), jednak liczba oraz wielkość rejestrów dostępnych programowo w trybie pracy 32-bitowej nie uległy<sup>7</sup> zmianie.

#### **Rysunek 3.8.**

*Rejestry XMM rozszerzenia SSE/SSE2/SSE3/SSE4*

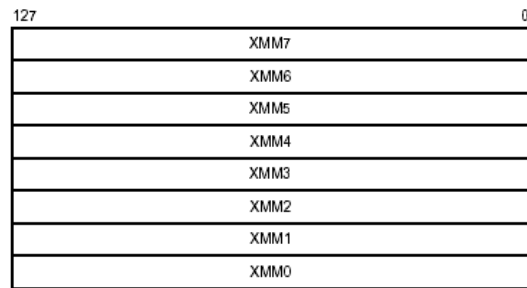

W procesorach o architekturze x86-32 w każdym ze 128-bitowych rejestrów możemy równolegle przetwarzać (rysunek 3.9):

- ◆ cztery 32-bitowe liczby zmiennoprzecinkowe pojedynczej precyzji<sup>8</sup>,
- dwie 64-bitowe liczby zmiennoprzecinkowe podwójnej precyzji,
- ◆ szesnaście bajtów<sup>9</sup> traktowanych jako liczby stałoprzecinkowe,

j W chwili, gdy pisane sa te słowa, firma Intel wprowadziła procesory Core i7, i5 oraz i3. W trybie 32-bitowym liczba rejestrów dostpnych programowo nie zostaa zmieniona w stosunku do procesora Pentium III.

<sup>&</sup>lt;sup>8</sup> W procesorze Pentium III w 128-bitowych rejestrach XMM instrukcje obsługują jedynie ten format danych. Pozostałe formaty dostępne są w procesorze Pentium 4 oraz nowszych.

Ten i kolejne wymienione tutaj formaty stałoprzecinkowe są rozszerzeniem technologii MMX na rejestry XMM.

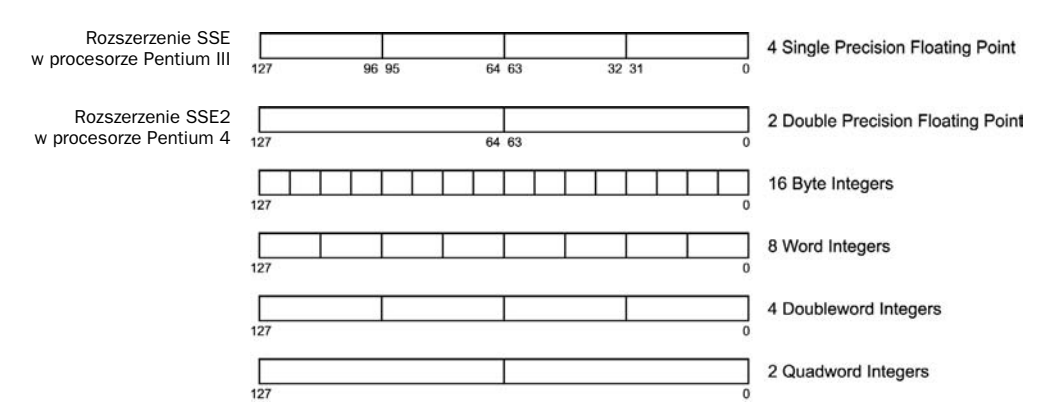

**Rysunek 3.9.** *Typy danych w rejestrach XMM*

- $\blacklozenge$  osiem słów (liczby stałoprzecinkowe),
- $\bullet$  cztery podwójne słowa (liczby stałoprzecinkowe),
- $\bullet$  dwa poczwórne słowa (liczby stałoprzecinkowe).
- Wiemy już, jakimi rejestrami możemy posługiwać się w procesorze o architekturze x86-32, pisząc program w języku asemblera. Spójrzmy jeszcze na rysunek 3.10, który w uproszczony sposób pokazuje wszystkie rejestry, jakie będziemy mieli do dyspozycji przy pisaniu programów użytkowych. Należy również zaznaczyć, że 64-bitowe rejestry MMX w rzeczywistości są mapowane na rejestrach koprocesora arytmetycznego ST(i), co w konsekwencji wymaga rozdzielenia w programie operacji wykonywanych na tych dwóch zbiorach rejestrów.

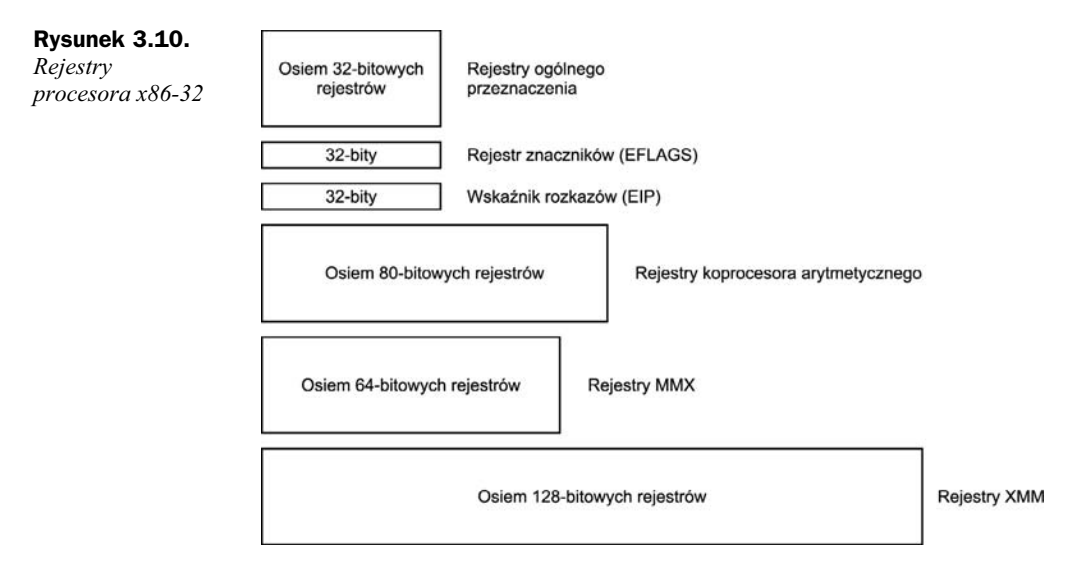

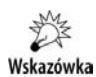

Nie są to wszystkie dostępne programowo rejestry procesora. Pewna liczba rejestrów związana jest z segmentową organizacją pamięci, inne z kolei pełnią istotną rolę przy organizowaniu pracy procesora w trybie adresacji wirtualnej z ochroną. Niektóre z tych rejestrów poznamy, omawiając sposoby adresowania argumentów w pamięci operacyjnej.

Rejestry MMX sa mapowane na rejestrach koprocesora ST(i), w zwiazku z tym w programie nie możemy równocześnie wykorzystywać obu tych zbiorów rejestrów. Począwszy od procesora Pentium 4, jest to już mniejszy problem, ponieważ wszystkie operacje typu MMX możemy wykonywać także na rejestrach XMM. Jest to korzystne także ze względu na ich dwa razy większy rozmiar w stosunku do rejestrów MMX.

## 3.4. Segmentowa organizacja pamięci

Dane przetwarzane w programie mogą znajdować się bądź w omówionych już rejestrach procesora, bądź też w pamięci operacyjnej. Poznamy teraz sposób adresowania danych w pamięci. Pamięć operacyjna ma organizację bajtową, co oznacza, że każdy bajt w pamięci ma swój własny fizyczny adres. Maksymalna wielkość pamięci operacyjnej, czyli liczba bajtów, jakie procesor może zaadresować, zależy od wielkości magistrali adresowej. Dla kolejnych procesorów x86 przedstawia to tabela 3.3.

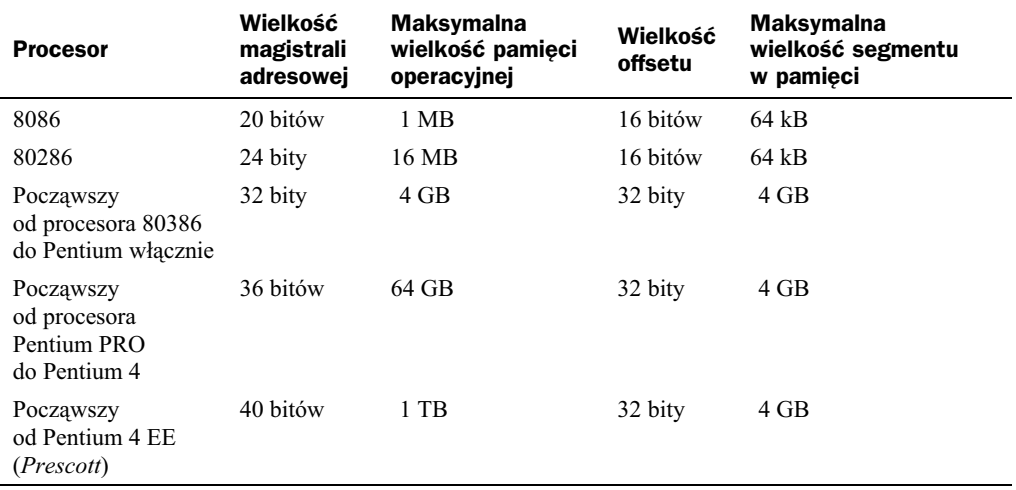

Tabela 3.3. Wielkość pamięci operacyjnej w różnych procesorach firmy Intel

W programie nie będziemy się jednak posługiwać adresem fizycznym, tylko adresem logicznym. Fizyczna pamięć operacyjna umownie podzielona zostanie na pewne spójne fragmenty, zwane segmentami. Każdy bajt w pamięci będziemy adresować poprzez adres logiczny składający się z dwóch części:

- z adresu początku segmentu,
- ◆ z adresu względem początku segmentu, który nazywać będziemy offsetem.

Wielkość offsetu związana jest wprost z rozmiarem dostępnych w procesorze rejestrów ogólnego przeznaczenia, które — jak za chwilę pokażemy — będą mogły uczestniczyć w jego obliczaniu. I tak w procesorze 8086, a więc także w procesorach x86-32 pracujących w trybie adresacji rzeczywistej, offset ma 16 bitów, z czego wynika maksymalna wielkość segmentu wynosząca 64 kilobajty. Począwszy od procesora 80386 pracującego w trybie adresacji wirtualnej, offset ma 32 bity, zaś maksymalna wielkość segmentu to 4 gigabajty.

Do określenia adresu początku segmentu służą rejestry procesora, zwane rejestrami segmentowymi. Procesor 8086 ma je cztery, zaś w procesorze 80386 i dalszych mamy do dyspozycji 6 takich rejestrów. Wielkość rejestrów segmentowych wynosi 16 bitów (rysunek 3.11), co powoduje, że ich zawartość nie może być wprost fizycznym adresem poczatku segmentu. Wymagałoby to bowiem odpowiednio wiekszych rejestrów: dla procesora 8086 rejestru 20-bitowego, zaś dla współczesnych procesorów x86-32 rejestru 40-bitowego lub, dla niektórych, 52-bitowego.

#### **Rysunek 3.11.**

*Rejestry segmentowe procesora Pentium 4*

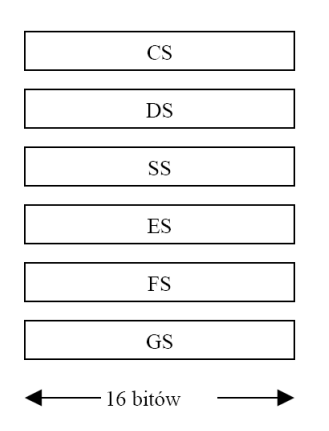

Rejestry CS, DS, SS, ES występują we wszystkich procesorach 80x86

Rejestry FS, GS występują jedynie w procesorach 80386 i nowszych

Adres logiczny zapisywać będziemy, podając obie jego części oddzielone dwukropkiem, np.:

1000:0000 3af8:076b DS:2ab7 ES:DI CS:IP

Jak widać, w wyrażeniu określającym adres logiczny mogą wystąpić konkretne liczby (na ogół w kodzie szesnastkowym) bądź nazwy rejestrów, które zawierają odpowiednią wartość segmentu lub offsetu. Warto zwrócić uwagę na adres logiczny CS:IP, który określa, skąd pobierane będą do wykonania kolejne instrukcje programu.

Jak już wiemy, w procesorze 8086 (lub inaczej: dla procesora x86-32 w trybie adresowania rzeczywistego) dla określenia fizycznego adresu początku segmentu potrzeba 20 bitów (porównaj tabelę 3.3). Rejestr segmentowy zawierać będzie w takim przypadku 16 starszych bitów tego 20-bitowego adresu. Brakujące cztery najmłodsze bity będą miały zawsze wartość zero. Tak więc adres początku segmentu w procesorze

8086 zawsze musi być podzielny przez 16. Warto wiedzieć, według jakiego algorytmu procesor 8086 przelicza adres logiczny używany w programie na adres fizyczny. Ilustruje to prosty przykad przeliczony dla adresu logicznego 2a87:1005.

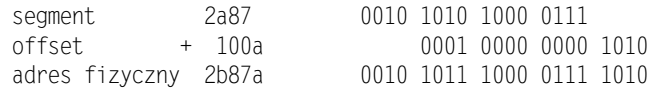

Segmentową organizację pamięci operacyjnej ilustruje schematycznie rysunek 3.12. W programie możemy zdefiniować wiele różnych segmentów, lecz w danym momencie dostęp będziemy mieli jedynie do sześciu, wskazywanych przez zawartość poszczególnych rejestrów segmentowych. Segmenty w programie mogą się nakładać na siebie w pamięci, mogą być ułożone jeden po drugim lub też między poszczególnymi segmentami mogą występować przerwy. Dla najprostszego małego programu musimy zdefiniować po jednym segmencie z programem, danymi oraz stosem. Tak właśnie zrobiliśmy w naszym pierwszym programie "Hello, world!" w rozdziale 2., wybierając model pamici **SMALL**.

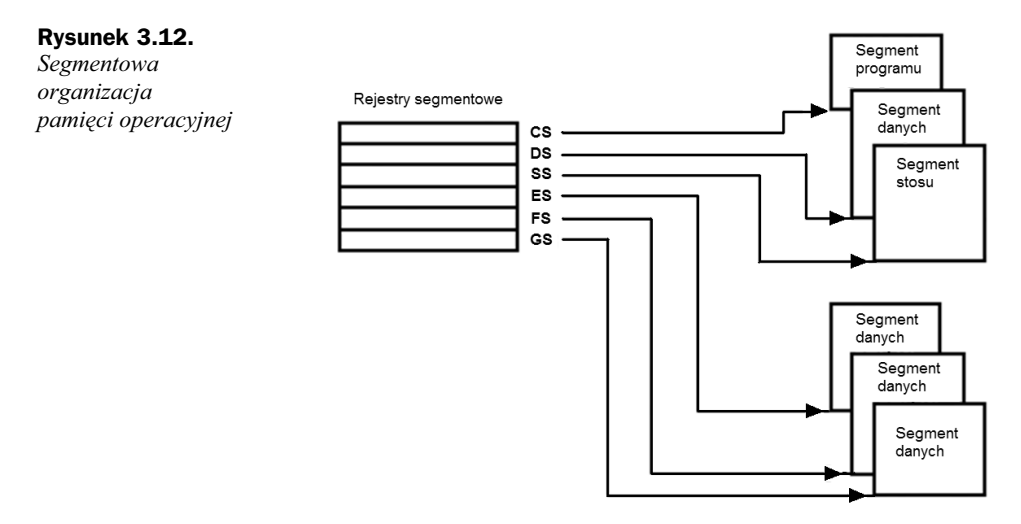

Każdy z rejestrów segmentowych związany jest z segmentem o ściśle określonej roli:

- CS wskazuje segment z programem (w skrócie segment kodu programu albo — jeszcze krócej — segment kodu),
- DS wskazuje segment z danymi; większość operacji na danych będzie standardowo związana z tym segmentem,

SS — wskazuje segment stosu,

 $ES, FS, GS - wskazu$  dodatkowe segmenty danych.

Warto zauważyć, że w trybie adresacji rzeczywistej ten sam bajt w pamięci możemy zaadresować różnymi adresami logicznymi. Występuje tutaj redundancja wynikająca z tego, że do zaadresowania przestrzeni jednomegabajtowej używamy aż 32 bitów adresu logicznego o postaci *segment:offset*. Przykład ilustrujący to zagadnienie pokazany jest na rysunku 3.13.

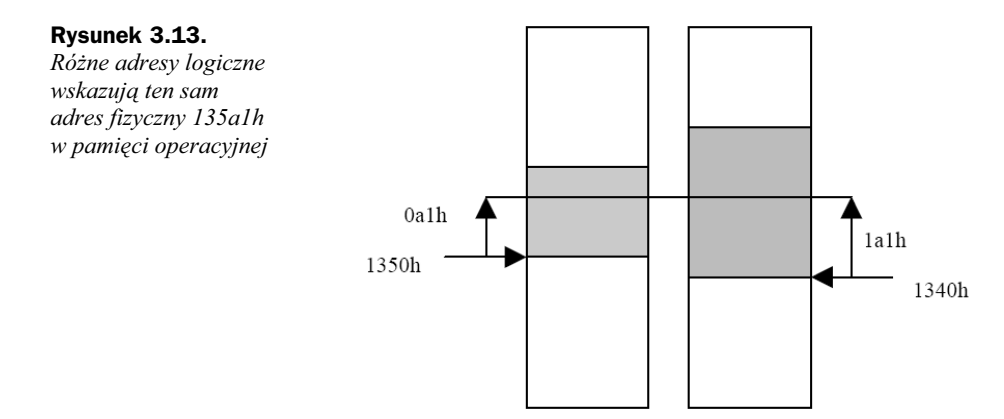

W przypadku procesorów x86-32 pracujących w trybie adresacji wirtualnej z ochroną przeliczanie zawartości 16-bitowego rejestru segmentowego, zwanego w tym trybie selektorem, na odpowiadający mu adres początku segmentu jest znacznie bardziej złożone. Ponieważ wymagałoby to bardzo obszernego i drobiazgowego opisu, a przeliczenie adresu jest procesem niewidocznym dla programu użytkowego, zagadnienie to nie będzie tutaj przedstawione<sup>10</sup>. Programowanie w tym trybie pod kontrolą systemu Windows pozwala zapomnieć o segmentowej organizacji pamięci i operować jedynie 32-bitowym offsetem, który traktowany jest jako adres liniowy w przestrzeni 4-gigabajtowej. Programy użytkowe uruchamiane w środowisku Windows mają do dyspozycji tzw. płaski model pamięci, który można traktować jako szczególny przypadek modelu segmentowego. Pokazuje to rysunek 3.14.

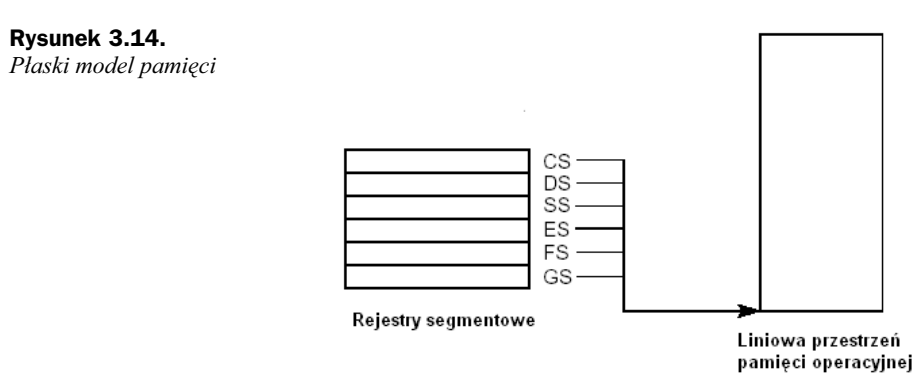

Wszystkie rejestry segmentowe wskazują w tym modelu na ten sam 4-gigabajtowy segment rozpoczynający się od adresu 0.

 $10$ <sup>10</sup> Znajomość tych zagadnień jest niezbędna w przypadku tworzenia własnego systemu operacyjnego.

## 3.5. Adresowanie argumentów

Instrukcje procesora mogą być bezargumentowe, mogą mieć jeden, dwa lub trzy argumenty. Niektóre argumenty występują w instrukcji jawnie, inne mogą być zakodowane wewnątrz instrukcji. Argumentami instrukcji mogą być:

- $\bullet$  argumenty bezpośrednie będące częścią instrukcji,
- ◆ rejestry,
- $\bullet$  argumenty w pamięci operacyjnej,
- ukady wejcia-wyjcia komputera.

Omówieniem instrukcji procesorów zajmiemy się dopiero w rozdziale 5., jednak teraz na potrzeby objaśnienia sposobu adresowania argumentów posłużymy się znaną już z pierwszego rozdziału instrukcją MOV (kopiuj) oraz instrukcją ADD (dodaj). Dwa pierwsze (spośród wyżej wymienionych) sposoby adresowania argumentów są, jak się wydaje, oczywiste i możemy zilustrować je następującymi prostymi przykładami:

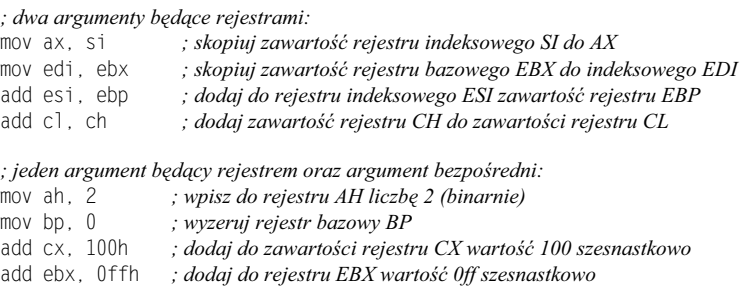

Adresowaniu argumentów w pamięci operacyjnej poświęcimy cały następny podrozdział, jest to bowiem zagadnienie złożone i ważne. Teraz natomiast zajmiemy się adresowaniem układów wejścia-wyjścia.

Procesory x86-32 obsługują przestrzeń adresową zawierającą maksymalnie 65 536 (64 k) ośmiobitowych układów wejścia-wyjścia (portów we-wy). W przestrzeni tej mogą być definiowane także porty 16- i 32-bitowe. Porty we-wy można adresować bezpośrednio lub za pośrednictwem rejestru DX. Dla ilustracji posłużymy się tutaj instrukcjami procesora: IN (wprowadź z układu wejściowego) oraz OUT (wyprowadź do układu wyjściowego).

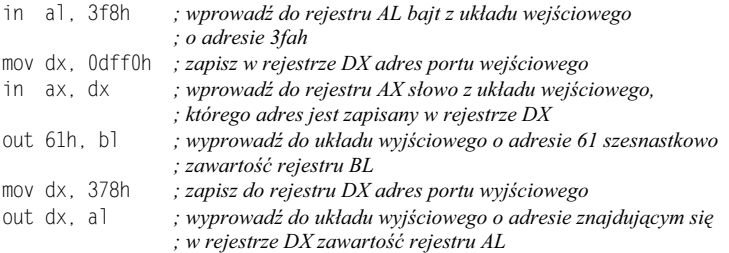

## 3.6. Adresowanie argumentów w pamięci operacyjnej

Procesory x86-32 pozwalają na zaadresowanie argumentów w pamięci operacyjnej na wiele różnych sposobów. Poznanie tych sposobów oraz ich właściwe wykorzystanie w różnych konstrukcjach programu jest jedną z ważniejszych umiejętności programisty. Każdy argument w pamięci operacyjnej określony jest przez adres, pod jakim się znajduje. Standardowo operacje na danych związane są z segmentem danych wskazywanym przez zawartość rejestru segmentowego DS i dlatego najczęściej w programie operujemy jedynie offsetem, czyli adresem względem początku segmentu. W obliczaniu końcowego offsetu, który nazywać będziemy także **adresem efektywnym**, uczestniczyć mogą rejestry procesora należące do jednostki stałoprzecinkowej. I tak:

- w procesorze 8086 oraz w nowszych procesorach o architekturze x86-32 pracujących w 16-bitowym trybie adresacji rzeczywistej w obliczaniu adresu efektywnego mogą uczestniczyć rejestry indeksowe DI, SI oraz bazowe BX, BP,
- w procesorach o architekturze x86-32 w trybie adresacji rzeczywistej do obliczania adresu efektywnego będzie można wykorzystywać rejestry 32-bitowe (podobnie jak w trybie adresacji wirtualnej), jednak zasadniczo jest to tryb bazujący na rejestrach 16-bitowych — przez analogię do procesora  $8086^{11}$ ,
- w procesorach x86-32 pracujcych w 32-bitowym trybie adresacji wirtualnej w obliczaniu adresu efektywnego mogą uczestniczyć wszystkie rejestry 32-bitowe: EAX, EBX, ECX, EDX, ESI, EDI, EBP i ESP.

Dla uproszczenia mówić będziemy w skrócie o adresowaniu 16-bitowym oraz 32-bitowym — mając na myśli wielkość offsetu.

Dostpne tryby adresowania argumentów w pamici operacyjnej w trybie 16-bitowym zebrane są w tabeli 3.4. Rejestr ujęty w nawiasy kwadratowe oznacza, że jego zawartość to offset uczestniczący w obliczaniu adresu efektywnego argumentu w pamięci operacyjnej. Liczba ujęta w nawiasy kwadratowe jest wartością przemieszczenia względem początku segmentu, czyli wprost offsetem. Wielkość argumentu w pamięci operacyjnej wynika jednoznacznie z wielkości drugiego argumentu, którym jest rejestr.

Należy jeszcze kolejny raz przypomnieć, że standardowo argumenty w pamięci adresowane w sposób pokazany w tabeli 3.4 znajdują się w segmencie danych wskazywanym przez zawartość rejestru DS, z wyjątkiem tych, dla których w obliczaniu adresu efektywnego uczestniczy rejestr bazowy BP. W tym przypadku obliczony adres efektywny dotyczy argumentu w segmencie stosu wskazywanym przez zawartość rejestru SS. W każdym przypadku to standardowe przyporządkowanie segmentów możemy zmienić, dopisując do wyrażenia nazwę rejestru segmentowego zakończoną dwukropkiem, tak jak pokazano to w niektórych przykadach z ostatniej kolumny w tabeli 3.4. Warto jednak pamiętać, że powoduje to powiększenie instrukcji procesora o jednobajtowy przedrostek.

 $11$ Mieszanie 16- i 32-bitowych trybów omówione zostanie w następnym podrozdziale.

| Tryb                                   | <b>Składnia</b>                                                 | <b>Adres efektywny</b>                                                                              | <b>Przykład</b>             |
|----------------------------------------|-----------------------------------------------------------------|----------------------------------------------------------------------------------------------------|-----------------------------|
| Przez przemieszczenie                  |                                                                 | Wartość                                                                                             | mov bx, $ds:[10]$           |
|                                        |                                                                 | przemieszczenia<br>wyrażona liczbą<br>bądź przez nazwę<br>symboliczną                               | add cx, licznik             |
|                                        |                                                                 |                                                                                                    | mov zmienna, ax             |
| Pośrednio przez rejestr                | [BX]                                                            | Zawartość rejestru                                                                                  | mov dl, [bx]                |
| bazowy lub indeksowy                   | [BP]                                                            |                                                                                                    | add bx, [bp]                |
|                                        | $[DI]$                                                          |                                                                                                    | mov [di], ah                |
|                                        | [SI]                                                            |                                                                                                    | add $[si]$ , $cx$           |
|                                        |                                                                 |                                                                                                    | mov ax, ds:[bp]             |
| Pośrednio przez rejestr                | $[BX][DI]$ lub $[BX+DI]$                                        | Suma zawartości<br>obu rejestrów                                                                    | add bx, $[bp+di]$           |
| indeksowy i bazowy                     | $[BP][DI]$ lub $[BP+DI]$                                        |                                                                                                    | mov byte ptr [bx][si], 15   |
|                                        | $[BX][SI]$ lub $[BX+SI]$                                        |                                                                                                    | add $cs:[bx+si]$ , ax       |
|                                        | $[BP][SI]$ lub $[BP+SI]$                                        |                                                                                                    | mov ax, [bp][si]            |
| Pośrednio przez rejestr                | disp[BX][DI]                                                    | Suma zawartości<br>rejestrów<br>indeksowego<br>i bazowego oraz<br>przemieszczenia<br>(displacement) | mov ax, zmienna[bx][di]     |
| bazowy, indeksowy<br>i przemieszczenie | $\text{lab} \left[ \text{BX+DI} + \text{disp} \right]$          |                                                                                                    | add cx, $[bp+s+1+8]$        |
| (displacement)                         | $disp$ [BP][DI]<br>$\text{lab}$ [BP+DI + disp]                  |                                                                                                    | add tabela $[bx+si+2]$ , al |
|                                        | $disp$ [BX][SI]                                                 |                                                                                                    | mov $6[bp][di]$ , ch        |
|                                        | $\text{lab} \left[ \text{BX} + \text{SI} + \text{disp} \right]$ |                                                                                                    |                             |
|                                        | $disp$ [BP][SI]<br>$\text{lab}$ [BP+SI + disp]                  |                                                                                                    |                             |

**Tabela 3.4.** *Tryby adresowania w procesorze 8086*

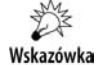

Pracując w trybie 16-bitowym, czyli używając do generowania adresu efektywnego rejestrów 16-bitowych, warto pamiętać następujący schemat ilustrujący wszystkie możliwości generowana adresu efektywnego:

 $\overline{\phantom{a}}$  $\overline{\phantom{a}}$  $\overline{\phantom{a}}$ J  $\overline{\phantom{a}}$ L I L L I  $\begin{bmatrix} BX\\BP\end{bmatrix}$ +  $\mathbf{r}$  $^{+}$  $\overline{\phantom{a}}$  $\overline{\phantom{a}}$  $\left|\frac{\text{SI}}{\text{DI}}\right|$ L  $\mathbf{r}$ 16 bit 8 bit none BP BX DI SI

Offset =Index+Base+Displacement

W wyrażeniu adresowym może (ale nie musi) wystąpić po jednym elemencie z każdej kolumny. Jeżeli w wyrażeniu występuje rejestr BP, to obliczamy adres efektywny dla argumentu w segmencie stosu (SS), w pozostałych przypadkach — w segmencie danych (DS).

Przejd my teraz do 32-bitowego adresowania w procesorach x86-32. Procesory te, przy niezmienionej samej idei obliczania adresu efektywnego z wykorzystaniem rejestrów indeksowych, bazowych i przemieszczenia, dają znacznie większe możliwości poprzez fakt, iż w obliczaniu adresu efektywnego może uczestniczyć każdy z 32-bitowych rejestrów procesora: EAX, EBX, ECX, EDX, ESI, EDI, EBP, ESP. Każdy z wymienionych rejestrów może pełnić funkcję rejestru bazowego bądź indeksowego. Wyjątkiem jest

rejestr ESP, który nie może pełnić roli rejestru indeksowego. Dodatkowo zawartość rejestru traktowanego jako indeksowy może być przemnożona przez współczynnik skali o wartości 1, 2, 4 lub 8. Przemieszczenie, jeżeli występuje, może być 8-, 16- lub 32-bitowe. Nie można mieszać w wyrażeniu adresowym rejestrów 16- i 32-bitowych. Poniżej pokażemy przykłady poprawnych instrukcji procesora wykorzystujących adresowanie argumentów w pamięci za pomocą 32-bitowych rejestrów:

```
.386 ; b-
                               dziemy stosowa rozkazy procesora 80386
mov eax, [edx+10]
mov esi, [edx][eax]
mov tablica[ecx+ebp], bl
add [esi*2], eax
add eax, tablica[ecx*4][edx+2]
add bx, es:[eax+ebp+1]
add al, [ecx*1] ; to też jest poprawne, ECX pełni rolę
                   ; rejestru indeksowego
```
Reguły przyporzadkowania segmentów w 32-bitowym trybie adresowania można zapisać w następujących punktach:

- $\bullet$  jeśli rejestrem bazowym jest EBP lub ESP, to standardowym rejestrem segmentowym jest SS, we wszystkich pozostaych przypadkach jest to rejestr DS,
- jeżeli w wyrażeniu występują dwa rejestry, tylko jeden z nich może mieć współczynnik skalowania; rejestr ze współczynnikiem skalowania jest wtedy rejestrem indeksowym,
- $\bullet$  jeżeli skalowanie nie jest stosowane, to pierwszy rejestr w wyrażeniu jest rejestrem bazowym.

Powyższe zasady ilustrują następujące przykłady:

```
mov eax,[edx] ; EDX jest rejestrem bazowym – segment DS
mov eax,[ebp][edx] ; EBP jest rejestrem bazowym (jest pierwszy) – segment SS
mov eac,[edx][ebp] ; EDX jest rejestrem bazowym (jest pierwszy) – segment DS
mov eax,[edx*2][ebp] ; EBP jest rejestrem bazowym (nie skalowany) – segment SS
mov eax,[edx][ebp*8] ; EDX jest rejestrem bazowym (nie skalowany) – segment DS
```
Wskazówka

Sposoby obliczania adresu efektywnego w trybie 32-bitowym można przedstawić za pomocą następującego schematu:

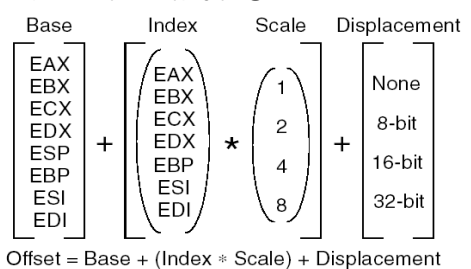

Podobnie jak w schemacie dla adresowania 16-bitowego, w wyrażeniu adresowym może wystąpić po jednym elemencie z każdej kolumny.

## 3.7. Architektura x86-32e

Współczesne procesory x86-32, począwszy od roku 2003 (niektóre modele procesora Pentium 4 oraz wszystkie następne, takie jak: Core 2 oraz Core i7), posiadają dodatkowy 64-bitowy tryb pracy. Warto zatem przynajmniej zasygnalizować, jakie nowe możliwości pojawią się przed programistą w języku asemblera, gdy odpowiednie narzędzia staną się dostępne w takim samym stopniu jak narzędzia 32-bitowe.

Architektur 64-bitowa wprowadziła do procesorów o architekturze x86-32 po raz pierwszy firma AMD, nazywając ją x86-64. Firma Intel, wprowadzając do swoich procesorów to rozwiązanie, użyła początkowo nazwy x86-32e dla podkreślenia, że jest to architektura "rozszerzona" (ang. *extension*). Inna nazwa tego rozszerzenia używana przez firmę Intel to EM64T (ang. *Extended Memory 64 Technology*). Obecnie oficjalnie używana jest nazwa Intel 64, której nie należy mylić z architekturą IA-64, w oparciu o którą zbudowana jest zupełnie inna linia procesorów opracowanych przez firmy Hewlett-Packard oraz Intel, o nazwie Itanium.

Rysunek 3.15, zaczerpnięty z dokumentacji firmy Intel, ilustruje umiejscowienie trybu x86-32e oraz możliwe przejścia między poszczególnymi trybami. Nie zagłębiając się w szczegóły niebędące przedmiotem rozważań w tej książce, możemy jednak zauważyć, że "dojście" do trybu x86-32e odbywa się od trybu adresacji rzeczywistej (od którego procesor rozpoczyna pracę po podłączeniu do zasilania) poprzez 32-bitowy tryb adresacji wirtualnej z ochroną (Protected Mode), będący głównym przedmiotem zainteresowania w tej książce.

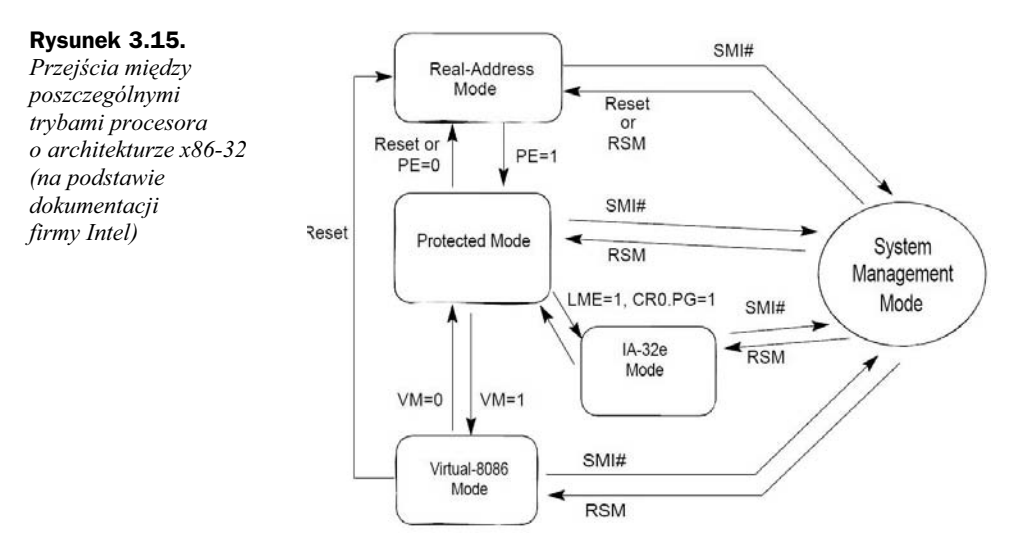

W trybie 64-bitowym programista otrzymuje powiększone do 64 bitów rejestry ogólnego przeznaczenia RAX, RBX, RCX, RDX, RSI, RDI, RBP, RSP, na których mapowane są omówione w poprzednich podrozdziałach 32-bitowe rejestry, odpowiednio: EAX, EBX, ECX, EDX, ESI, EDI, EBP oraz ESP. Dodatkowo do dyspozycji mamy 8 nowych 64-bitowych rejestrów ogólnego przeznaczenia, o nazwach R8 – R15, i mapowane na nich 32-bitowe rejestry, odpowiednio: R8D – R15D, oraz mapowane na nich z kolei 16-bitowe rejestry R8W – R15W i 8-bitowe rejestry R8L – R15L. Zmieniły się także nieco zasady dostępu do bajtów będących częścią powyższych rejestrów, co częściowo ilustruje rysunek 3.16. Podwojona zostaa ponadto liczba 128-bitowych rejestrów XMM, oznaczonych jako XMM0 – XMM15.

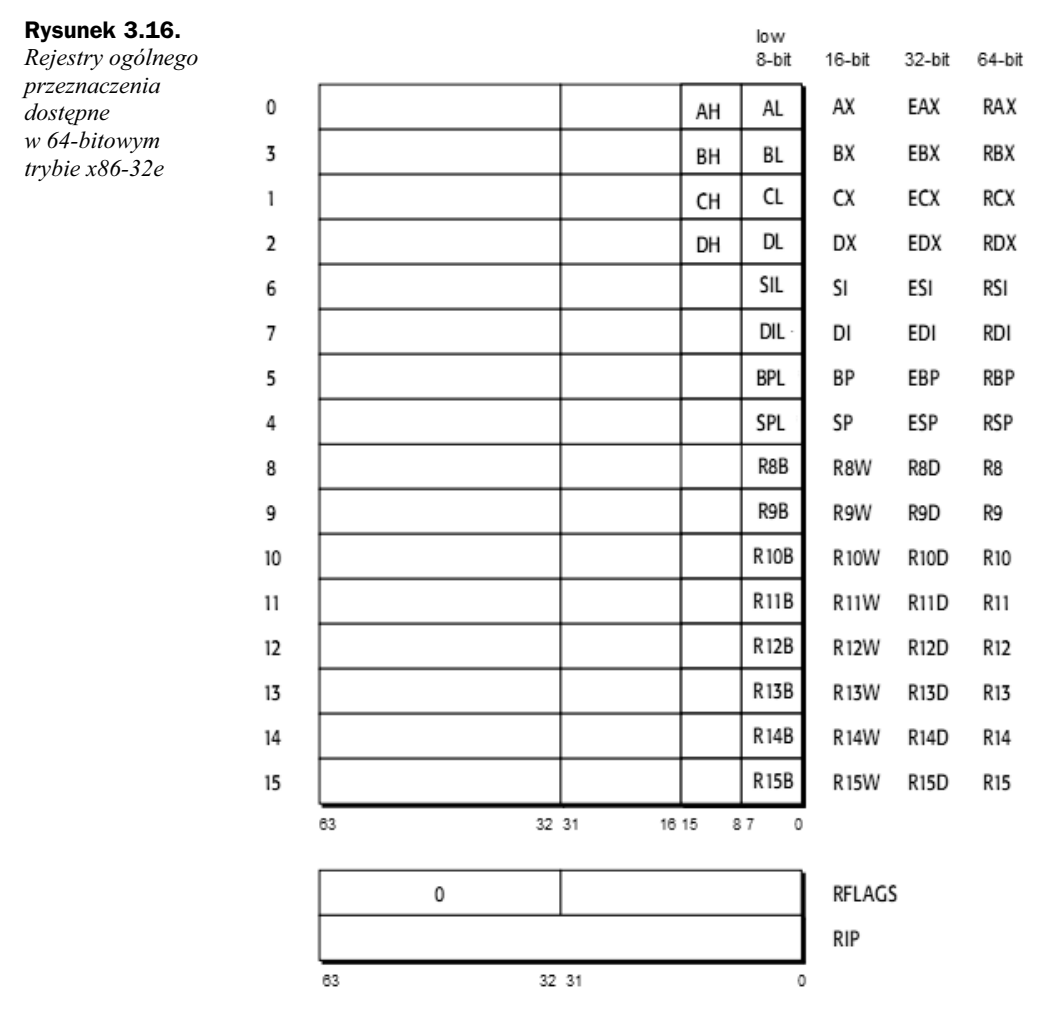

W trybie 64-bitowym zwiększeniu uległa liczba dostępnych w programie asemblerowym typów danych. Praktycznie nie funkcjonuje segmentacja pamięci, choć rejestry segmentowe dalej istnieją i pełnią pewną rolę w adresowaniu pamięci. Lista rozkazów rozbudowana została o nowe rozkazy, a wiele innych — znanych z trybu 32-bitowego – pozwala teraz na operowanie argumentami 64-bitowymi. Jest też pewna liczba rozkazów, które w trybie 64-bitowym nie są dostępne.

Asembler pozwalający tłumaczyć program źródłowy dla trybu x86-32e firmy Microsoft występuje jako plik *ml64.exe* i można go znaleźć między innymi w instalacji Microsoft Visual Studio 2008.

## <span id="page-27-0"></span>Skorowidz

\$, 343 %OUT, 334 .186, 319 .286, 319 .286P, 319 .287, 319 .386, 22, 320 .386P, 320 .387, 320 .486, 320 .486P, 320 .586, 320 .586P, 320 .686, 320 .686P, 320 .8086, 320 .8087, 320 .ALPHA, 321 .BREAK, 197, 329 .CODE, 28, 106, 321 .CONST, 107, 321 .CONTINUE, 197, 329 .CREF, 191, 330 .DATA, 22, 321 .DATA?, 107, 321 .def, 246 .DOSSEG, 321 .ELSE, 329 .ENDIF, 329 .ENDW, 329 .ERR, 333 .ERRB, 333 .ERRDEF, 333 .ERRDIF, 334 .ERRE, 334 .ERRIDN, 334 .ERRNB, 334 .ERRNDEF, 334

.ERRNZ, 334 .EXE, 194 .EXIT, 24, 26, 230, 334 .FARDATA, 107, 322 .FARDATA?, 322 .IF, 197, 329 .INC, 189 .K2D, 320 .LALL, 330 .LFCOND, 165 .LIB, 189 .LIST, 191, 331 .LISTALL, 331 .LISTIF, 165, 331 .LISTMACRO, 331 .LISTMACROALL, 331 .MMX, 321 .MODEL, 22, 322 BASIC, 106 C, 106 COMPACT, 106 FARSTACK, 106 FLAT, 106 FORTRAN, 106 HUGE, 106 LARGE, 106 MEDIUM, 106 NEARSTACK, 106 OS\_DOS, 106 OS\_OS2, 106 PASCAL, 106 SMALL, 106 STDCALL, 106 SYSCALL, 106 TINY, 106 .NO87, 321 .NOCREF, 191, 331 .NOLIST, 191, 331

.NOLISTIF, 165, 331 .NOLISTMACRO, 331 .RADIX, 126, 323 .REPEAT, 197, 329 .SALL, 332 .SEQ, 322 .SFCOND, 332 .STACK, 23, 107, 323 .STARTUP, 22, 26, 107, 182, 230, 335 .TFCOND, 332 .TYPE, 340 .UNTIL, 180, 329 .UNTILCXZ, 329 .WHILE, 197 .XALL, 332 .XCREF, 191, 332 .XLIST, 191, 332 .XMM, 321 **:**REQ, 327 **:**VARARG, 328 ?, 343  $(a, a)$ ; 343 @B, 343 @CatStr, 168, 343 @code, 343 @CodeSize, 343 @Cpu, 343 @CurSeg, 343 @data, 344 @DataSize, 344 @Date, 344 @Environ, 344 @F, 344 @fardata, 344 @fardata?, 344 @FileCur, 344 @FileName, 344 @InStr, 168, 344 @Line, 344 @Model, 344 @SizeStr, 168, 344 @stack, 345 @SubStr, 168, 345 @Time, 345 @Version, 345 @WordSize, 345 80286, 39, 208 80386, 39 80486, 208 8086, 208 8087, 39

#### A

AAA, 86 ABS, 229, 338 ADC, 86 ADD, 86 ADDR, 28, 338 adres efektywny, 49 fizyczny, 51 logiczny, 44 powrotu, 139 symboliczny, 28, 140 wyrównany, 212 adresowanie 8086, 50 argumentów, 48 argumentów w pamięci operacyjnej, 49 Pentium, 41 porty we-wy, 48 rzeczywiste, 34 wirtualna z ochrona, 52 wirtualne, 38 AF, 36 ALIGN, 212, 321 alokacja pamięci, 183 AMD, 52, 317 AND, 95, 338 AND NOT, 95 ANSII, 188 API, 26, 188 architektura procesorów EM64T, 52 IA-64, 52 Intel Core 2, 52 Intel Core i7, 34, 52 MMX, 41 Pentium 4, 42, 52 Pentium II, 41 Pentium MMX, 41 SIMD, 42 SSE, 42 SSE2, 42 SSE3, 42 x86-32, 33 x86-32e, 52 ASCII, 23, 69, 86, 118 kody, 405 asemblacja warunkowa, 163 asembler korzyści, 15 zalety, 15 ASSUME, 334 AVX (Advanced Vector Extensions), 102

#### B

benchmark, 218 BIOS przerwania, 371 karta graficzna, 174, 373 klawiatura, 174, 371 bitmapa, 257 BST\_CHECKED, 392 BST\_INDETERMINATE, 392 BST\_UNCHECKED, 392 BYTE, 23, 124, 324

#### C

 $C++$ , 239 wstawki asemblerowe, 239 CALL, 29, 138 Callback-Function, 195 CARRY?, 341 casemap, 27 CATSTR, 168, 327 CF, 36 Child-object, 194 Client-Area, 194 cmd, 21 CMP, 197 COMM, 324 COMMENT, 330 CPUID, 213 CreateWindowEx, 270 CreateWindowsEx, 196 czarno-białe, 289

#### D

data, 28 DATA, 106 DB, 324 DD, 124, 324 debuger, 62 debugowanie, 62 Microsoft Code View, 64 Microsoft WinDbg, 67 OllyDbg, 68 DefWindowProc, 196 DF, 37, 324 DirectX, 188 DIV, 86 DLL (Dynamic Link Library), 188, 245 DOSSEG, 321 DQ, 124, 324 DT, 124, 324

DUP, 338 DW, 124, 324 DWORD, 124, 324

#### E

EAX, 223 ECHO, 333 edytor graficzny, 273, 307 czarno-białe, 289 negatyw, 277 OpenGL, 270 pastele, 286 rozmycie, 282 szarość, 287 wyostrzenie, 289 EFLAGS, 38 ELSE, 326 ELSEIF, 326 EM64T, 52 END, 28, 230, 323 ENDIF, 326 ENDM, 327, 328 ENDP, 141, 329, 330 ENDS, 322, 325 ENTER, 149 EQ, 339 equ, 168 EQU, 322, 323 ESP, 138 EVEN, 212, 322 EXITM, 327 ExitProcess, 27, 196 EXTERN, 228, 332 EXTERNDEF, 230, 332 EXTRN, 333

#### F

FAR, 229, 324 FIFO, 195 finit, 242 FLAGS, 36 FOR, 166, 327 FORC, 166, 327 fraktale, 258 funkcja przywołująca, 195 funkcje BIOS, 171 funkcje MS DOS, 171 czas, 389 data, 389 dysk, 381 katalogi, 381

funkcje MS DOS odczyt i zapis znaku, 379 operacje na rekordach w pliku, 385 pamięć operacyjna, 386 pliki, 383 sterowanie programem, 388 systemowe, 387 fwait, 242 FWORD, 124, 324

#### G

GE, 339 generator okien, 199, 265 GetLocalTime, 267 GetMessage, 196 GetTimeFormat, 267 GOTO, 327 GROUP, 322 GT, 339

#### H

handle, 194 hCursor, 196 hIcon, 196 HIGH, 339 HIGHWORD, 339 HLL, 197 hotspots, 218

#### I

i486, 40 IA-64, 52 IDE, Patrz środowiska zintegrowane IDIV, 86 IF, 37, 163, 326 IFB, 163, 326 IFDEF, 163, 326 IFDIF, 163, 326 IFE, 163 IFIDN, 163 IFNB, 163, 326 IFNDEF, 163, 326 IMUL, 86 INCLUDE, 27, 333 INCLUDELIB, 28, 333 InitScene, 271 INSTR, 168, 327 instrukcje MMX dane spakowane, 358 konwersja, 357

kopiowanie, 357 operacje logiczne, 359 porównania, 359 przesunięcia, 359 instrukcje jednostki stałoprzecinkowe, 84 koprocesor arytmetyczny, 87 MMX, 90 SSE, 93 SSE2, 97 SSE3, 100 systemowe, 101 instrukcje koprocesora arytmetycznego arytmetyka, 354 kopiowanie, 354 ładowanie stałych, 356 porównania, 355 sterujące, 357 transcendentalne, 356 instrukcje procesora arytmetyka dziesiętna, 349 arytmetyka binarna, 349 bitowe, 349 kopiowanie, 347 łańcuchy, 352 operacje logiczne, 349 przesunięcia, 349 rejestr znaczników, 353 skoki, 351 instrukcie SSE dane spakowane, 360 konwersja danych, 362 kopiowanie, 360 operacje logiczne, 361 pamięć podręczna, 363 porównania, 361 rejestr sterujący, 362 rozpakowywanie, 361 tasowanie, 361 instrukcje SSE2 dane spakowane, 364 konwersja danych, 365 kopiowanie, 363 operacje logiczne, 364 porównania, 365 rozpakowywanie, 365 tasowanie, 365 instrukcje SSE3 konwersja danych, 367 wartość 128 bit, 367 instrukcje systemowe, 368 int, 23, 24 INT, 138

Intel, 317 INTO, 138 INVOKE, 28, 144, 189, 232, 330 IRP, 166, 327 IRPC, 166, 327

#### J

jednostki stałoprzecinkowe, 84 język maszynowy, 13 wewnetrzny, 13 asemblera, 12 wysokiego poziomu, 12 JMP, 197 Jxxx, 197

#### K

kernel32.inc, 27 klawiatura, 391 kody, 405 kody ASCII, 405 klawiszy, 405 kolory, 176 kolejka komunikatów, 195 kolory, 176 komunikaty, 400 koprocesor arytmetyczny, 39 instrukcje, 87

#### L

L1, 213 L2, 213 LABEL, 323 LALL, 161 langtype, 228 LE, 339 LENGTH, 339 LENGTHOF, 129, 339 LFCOND, 331 LIFO (Last In First Out) ), 137 LINK.EXE, 25, 189 linker, 60, 189 LISTMACROALL, 161 LOCAL, 162, 328, 330 LOW, 339 LOWWORD, 339 LT, 339

#### Ł

łańcuchy, 128

#### M

MACRO, 157, 328 Main, 196 makroinstrukcje, 157 łańcuchy, 168 niedefiniowane, 166 tekstowe, 167 zalety, 161 MASK, 339 MASM, 56, 318 dyrektywy, 319 operatory, 337 pseudoinstrukcje, 319 symbole predefiniowane, 343 MASM32, 189, 318 MASM32 SDK, 191 MessageBox, 27, 28 Message-Loop, 195 Message-Queue, 195 Microsoft Code View, 64 Microsoft Visual Studio, 239, 293 edytor graficzny, 307 steganografia, 312 szyfrowanie, 301 tworzenie projektu, 293 Microsoft WinDbg, 67 ML.ERR, 24 ML.EXE, 24 MMX, 273 instrukcje, 90 rejestry, 41 MOD, 339 model pamięci płaski, 27 small, 22 moduy, 227 asemblacja, 231 języki wyższego poziomu, 232 konsolidacja, 230 nazwy globalne, 228 połaczenia, 228 różnojęzykowe, 232 MOV, 23, 222 MOVAPS, 272 MOVNTQ, 224 MOVQ, 224 MOVSB, 221 MOVSD, 221 MOVUPS, 272

MS DOS fraktale, 258 funkcje, 171 podprogramy, 180 prosty program, 22 przykadowe programy, 251 tryb graficzny, 252 MS DOS., 317 MsgLoop, 196 MUL, 86 MW\_DESTROY, 196

#### N

NAME, 333 NE, 339 NEAR, 142, 229, 324 negatyw, 277 NONUNIQUE, 325 NOT, 340

#### O

obiekty dzieci, 194 rodzice, 194 OF, 36 offset, 23, 29 OFFSET, 340 okno, 396 OllyDbg, 67, 68, 318 OPATTR, 340 OpenGL, 188, 270 OPTION, 335 optymalizacja, 207 analizowanie, 218 grupowanie odczytu, 223 grupowanie zapisu, 223 miejsca krytyczne, 218 MMX, 223 MOV, 222 MOVNTQ, 224 MOVSB, 221 MOVSD, 221 pamięć, 211 pamięć podręczna, 213 pierwsze wykonanie, 216 rozgałęzienia, 215 rozwijanie pętli, 216 SFENCE, 224 SSE, 225 wspieranie, 218 x86-32, 211

OR, 95, 340 ORG, 322 organizacja pamięci, 44 OVERFLOW?, 341 OWORD, 124

#### P

PAGE, 331 PAGE+, 331 Paint Proc, 267 pamięć alokacja, 183 modele, 106 COMPAT, 106 FLAT, 106 HUGE, 106 LARGE, 106 MEDIUM, 106 SMALL, 106 TINY, 106 podręczna, 213 Parent-object, 194 PARITY?, 341 pastele, 286 ptla komunikatów, 195 PF, 36 podprogramy, 137 MS DOS, 180 organizacja, 140 parametry, 146 wywołanie, 140 pola bitowe, 133 POP, 138 POPAD, 138 POPCONTEXT, 335 POPF, 138 POPFD, 138 PostQuitMessage, 196 poziomy systemu komputerowego, 12 PROC, 141, 189, 232, 330 proces, 399 Prostart, 199, 265 PROTO, 189, 196, 330 przerwania, 24, 171 karta graficzna, 174 klawiatura, 174 przestrzeń klienta, 194 PTR, 340 PUBLIC, 228, 234, 333 PURGE, 328 PUSH, 29, 138 PUSHA, 138 PUSHAD, 138

PUSHCONTEXT, 335 PUSHF, 138 PUSHFD, 138

#### Q

QWORD, 124, 325

#### R

READONLY, 322 REAL10, 127, 324 REAL4, 127, 324 REAL8, 127 RECORD, 134, 325 RegisterClass, 270 RegisterWinClass, 196 regpushed, 169 rejestry 8086, 34 AX, 35 BP, 35 BX, 35 CX, 35 DI, 35 DX, 35 FLAGS, 36 koprocesor arytmetyczny, 39 MMX, 41 ogólnego przeznaczenia, 53 segmentowe, 45 SI, 35 SP, 35 XMM typy danych, 43 YMM, 102 REPEAT, 166, 180, 328 REPT, 166, 328 RestoreRegs, 169 RET, 138 RETI, 138 rozmycie, 282

#### S

SaveRegs, 169 SBB, 86 SBYTE, 124, 325 SDWORD, 124, 325 SEG, 340 SEGMENT, 322 SF, 36 SFENCE, 224

SHL, 340 SHORT, 340 ShowWindow, 196 SHR, 340 SIGN?, 341 SIMD, 41 SIZE, 340 SIZEOF, 129, 340 SIZESTR, 168, 328 SP, 138 SSE, 42 instrukcje, 93 SSE2, 42 instrukcje, 97 SSE3, 42 instrukcje, 100 STACK, 137 start:, 28 stdcall, 27 steganografia, 312 stos, 137 STRUC, 325 STRUCT, 131, 325 struktury programowe, 197 SUB, 86 SUBSTR, 168, 328 SUBTITLE, 332 SUBTTL, 332 SWORD, 124, 325 symbole predefiniowane, 343 SYSTEMTIME, 267 szyfrowanie, 301

#### Ś

środowiska zintegrowane, 70 MASM32 SDK, 71 Microsoft Programmer's WorkBench (PWB), 70 Microsoft Visual Studio, 75 RadASM, 74 WinAsm Studio, 74

#### T

tablice, 128 TBYTE, 124, 325 TEST, 197 TEXTEQU, 140, 167, 328 TextOut, 267 TF, 37 THIS, 340 TITLE, 332

tryb graficzny, 252 TYPE, 129, 341 TYPEDEF, 323

#### U

uchwyt, 194, 392 UNICODE, 69, 188 UNION, 131, 325 UpdateWindow, 196 user32.inc, 27

#### V

vararg, 169 Via Technologies, 317 Vtune, 218, 318 hotspots, 218 miejsca krytyczne, 218

#### W

WHILE, 166, 328 WIDTH, 341 Windows API, 188 biblioteki systemowe, 188 Callback-Function, 195 CheckDlgButton, 391 CloseHandle, 392 CopyFile, 393 CreateFile, 394 CreateWindowEx, 396 CreateWindowsEx, 196 DeleteFile, 399 DLL, 188 ExitProcess, 399 funkcja przywołująca, 195 generator okien, 199 GetFileSize, 400 GetMessage, 196 handle, 194 HLL, 197 klawiatura, 391 kolejka komunikatów, 195 komunikaty, 195, 400 linker, 189 MessageBox, 400 Message-Queue, 195 MsgLoop, 196 obiekty *Patrz* obiekty okno, 191, 396 ptla komunikatów, 195 pliki, 393

**420 Praktyczny kurs asemblera**

PostQuitMessage, 196 proces, 399 programowanie, 187 Prostart, 199 prosty program, 25 przestrzeń klienta, 194 przykadowe programy, 265 RegisterWinClass, 196 ShowWindow, 196, 403 struktury programowe, 197 uchwyt, 194, 392 WinMain, 196 WndProc, 195 Windows, 391 Windows Message, 195 windows.inc, 27 WinMain, 196 WM\_MOUSEMOVE, 195 WM\_PAINT, 267 WM\_TIMER, 267 WndProc, 195 WORD, 124, 325 wyrównany adres, 212

#### X

x86-32, 208 optymalizacja, 211 XMM, 42 XOR, 95, 341

#### Z

ZERO?, 341 ZF, 36, 37 zmienne całkowite, 124 definiowanie, 123 lokalne, 155 łańcuchy, 128 pola bitowe, 133 różne języki, 237 struktury, 130 tablice, 128 zmiennoprzecinkowe, 127 znaczniki AF, 36 CF, 36 EFLAGS, 38 FLAGS, 37 PF, 36 stanu, 36 sterujące, 37 ZF, 36

## rakt

Programowanie w języku niskiego poziomu — choć czasem nieco uciążliwe — daje bardzo dużą swobodę w kwestii wykorzystania sprzętowych zasobów komputera i oferuje niemal nieograniczoną kontrole nad sposobem działania programu. Aplikacje napisane za pomocą asemblera są bardzo szybkie i wydajne, a ponadto wymagają o wiele mniejszej ilości pamięci operacyjnej niż analogiczny kod opracowany w jezykach wysokiego poziomu, takich jak C++, Java czy Visual Basic, Jeśli jesteś zainteresowany poszerzeniem swoich umiejętności programistycznych, z pewnością nadszedł czas, aby sięgnąć po asembler.

Książka "Praktyczny kurs asemblera. Wydanie II" wprowadzi Cię w podstawowe zagadnienia związane z zastosowaniem jezyka niskiego poziomu do programowania komputerów opartych na architekturze x86-32 procesorów Intel (oraz AMD). Poznasz sposoby wykorzystania zasobów sprzętowych, zasadę działania procesora i listę jego instrukcji. Nauczysz się też jak używać różnych trybów adresowania w celu optymalnego zarządzania zawartością rejestrów i pamięci. Dowiesz się, jak prawidłowo pisać, łaczyć, kompilować i uruchamiać programy, a także poznasz praktyczne przykłady zastosowania asemblera.

- Podstawowe informacje na temat asemblera i architektury x86-32 procesorów Intel (oraz AMD)
- Przegląd narzędzi przydalnych przy tworzeniu i uruchamianiu kodu
- Sposoby adresowania pamieci i korzystanie z rejestrów procesora
- Lista instrukcji procesorów o architekturze x86-32
- Definiowanie i używanie zmiennych
- Tworzenie podprogramów i makroinstrukcji
- Korzystanie z funkcji systemu MS DOS i BIOS-a oraz windowsowych bibliotek typu API
- Stosowanie asemblera do tworzenia programów uruchamianych pod systemem Windows
- I Tworzenie asemblerowych bibliotek typu dll z wykorzystaniem środowiska Microsoft Visual Studio
- Przegląd metod optymalizacji kodu
- Praktyczne przykłady programów wykorzystujących język asemblera

### Wykorzystaj w pełni potencjał asemblera!

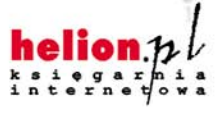

Nr katalogowy: 5508

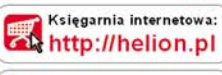

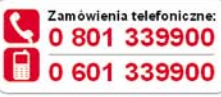

Sprawdż najnowsze promocje: http://helion.pl/promocje Książki najchętniej czytane: http://helion.pl/bestsellery Zamów informacje o nowościach: http://helion.pl/nowosci

**Helion SA** ul. Kościuszki 1c, 44-100 Gliwice tel.: 32 230 98 63 e-mail: helion@helion.pl http://helion.pl

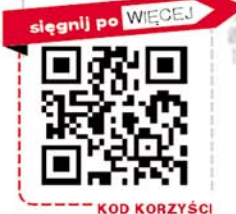

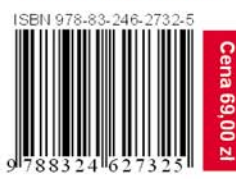

Informatyka w najlepszym wydaniu